# 6. How Functions Work and Are Accessed

Topics: Modules and Functions More on Importing Call Frames

### Let's Talk About Modules

# What Are They?

 **M1.py** A module is a .py file that contains Python code

> The name of the module is the name of the file. This is the module **M1.py**

We draw a module as a folder with a black outline.

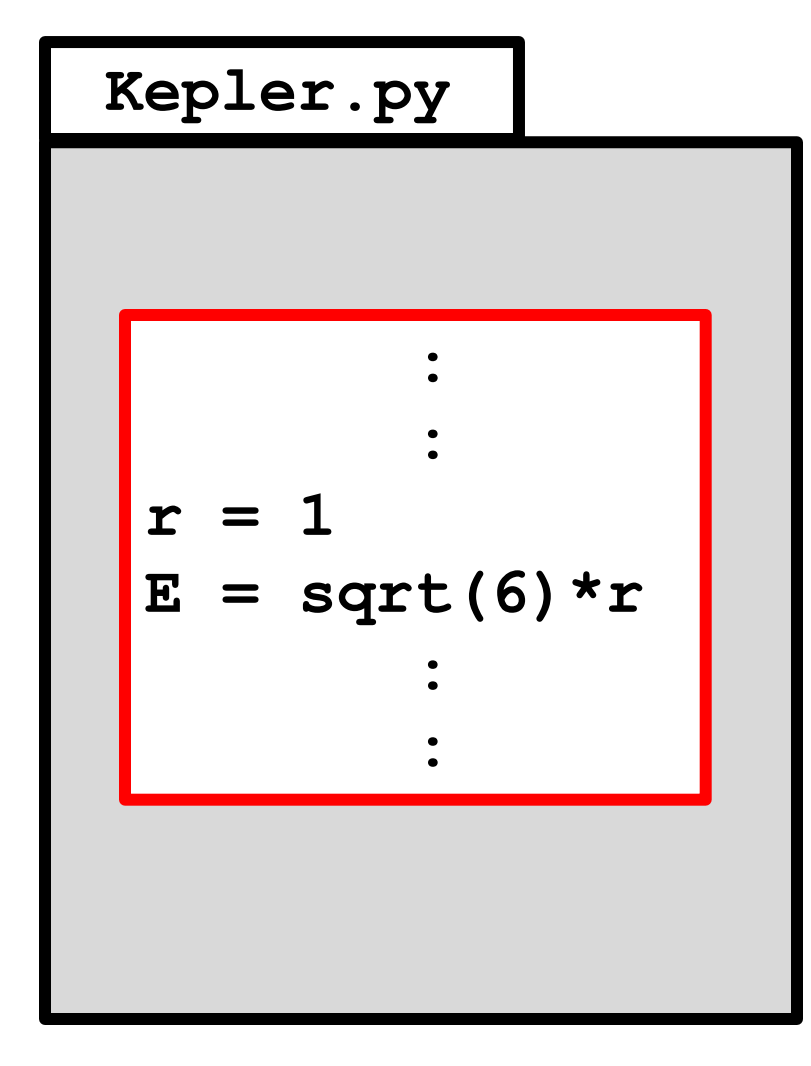

A module may contain a single script.

A script will be shown as a rectangle with a red border.

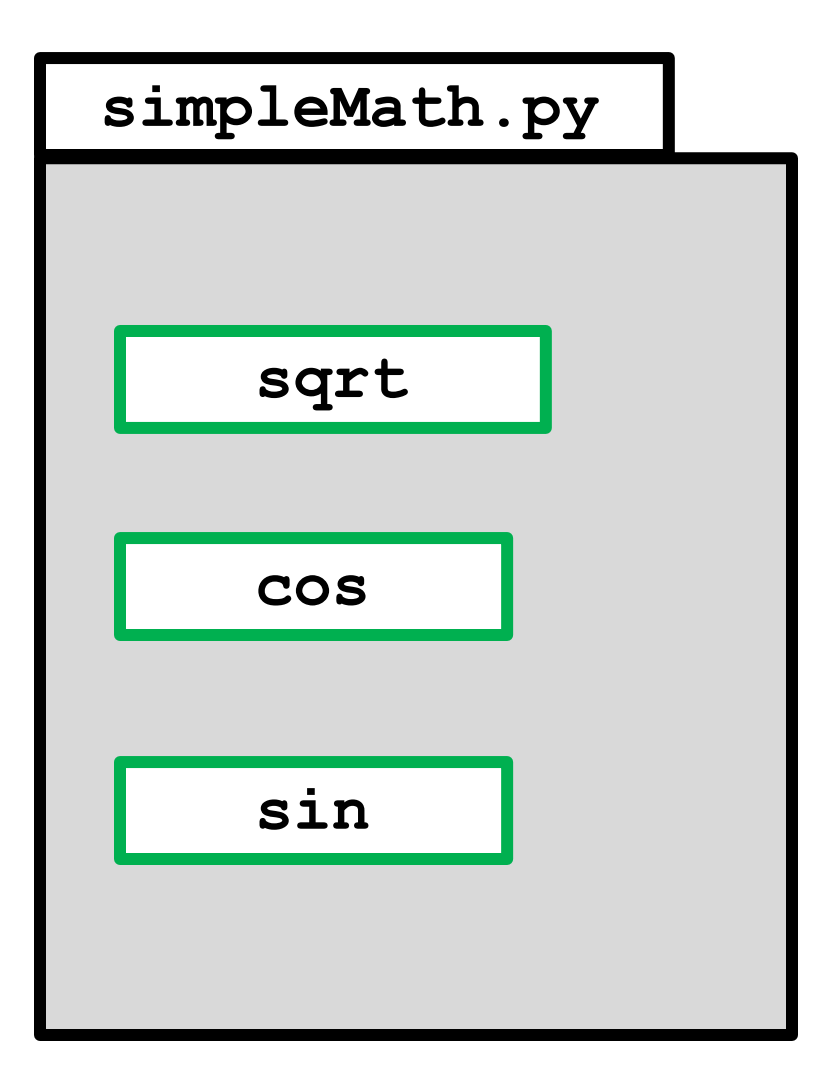

A module may contain one or more function definitions.

Functions will be shown as rectangles with green borders.

simpleGraphics.py  
\n
$$
RED = [1., 0., 0.]
$$
\n
$$
BLUE = [0., 0., 1.]
$$
\n
$$
CYAN = [0., 1., 1.]
$$

A module may contain one or more data items.

These are referred to as global variables. They should be treated as constants whose values are never changed.

Data items will be shown as rectangles with blue borders.

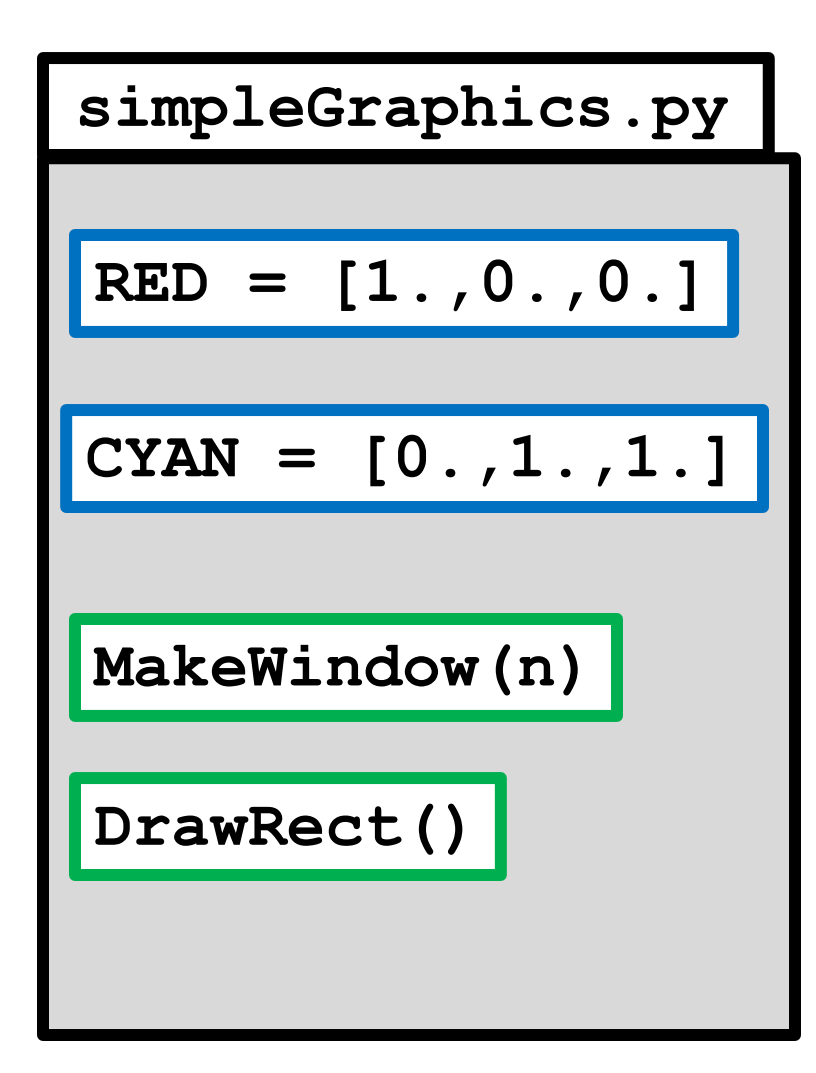

A module may contain one or more data items and one or more functions.

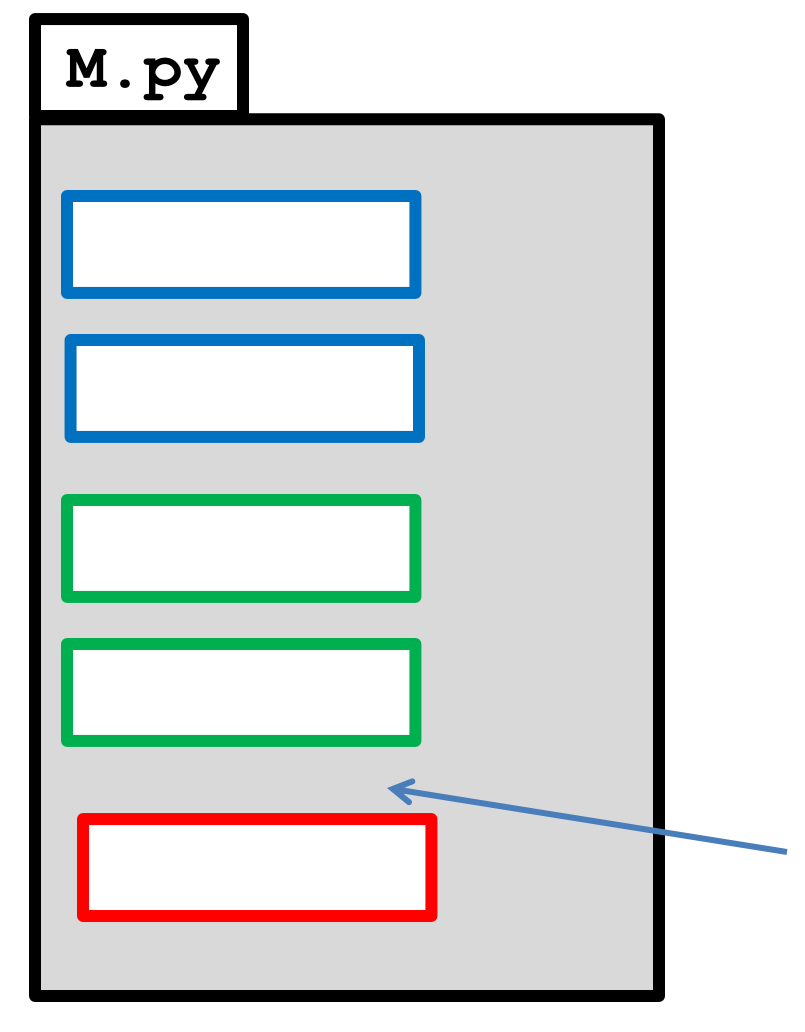

A module may contain one or more data items and one or more functions and a script.

But in this case, the script MUST be prefaced by

 $if$   $name$   $==$   $main$  :

# Let's Talk About **import**

# What Does **import** Allow?

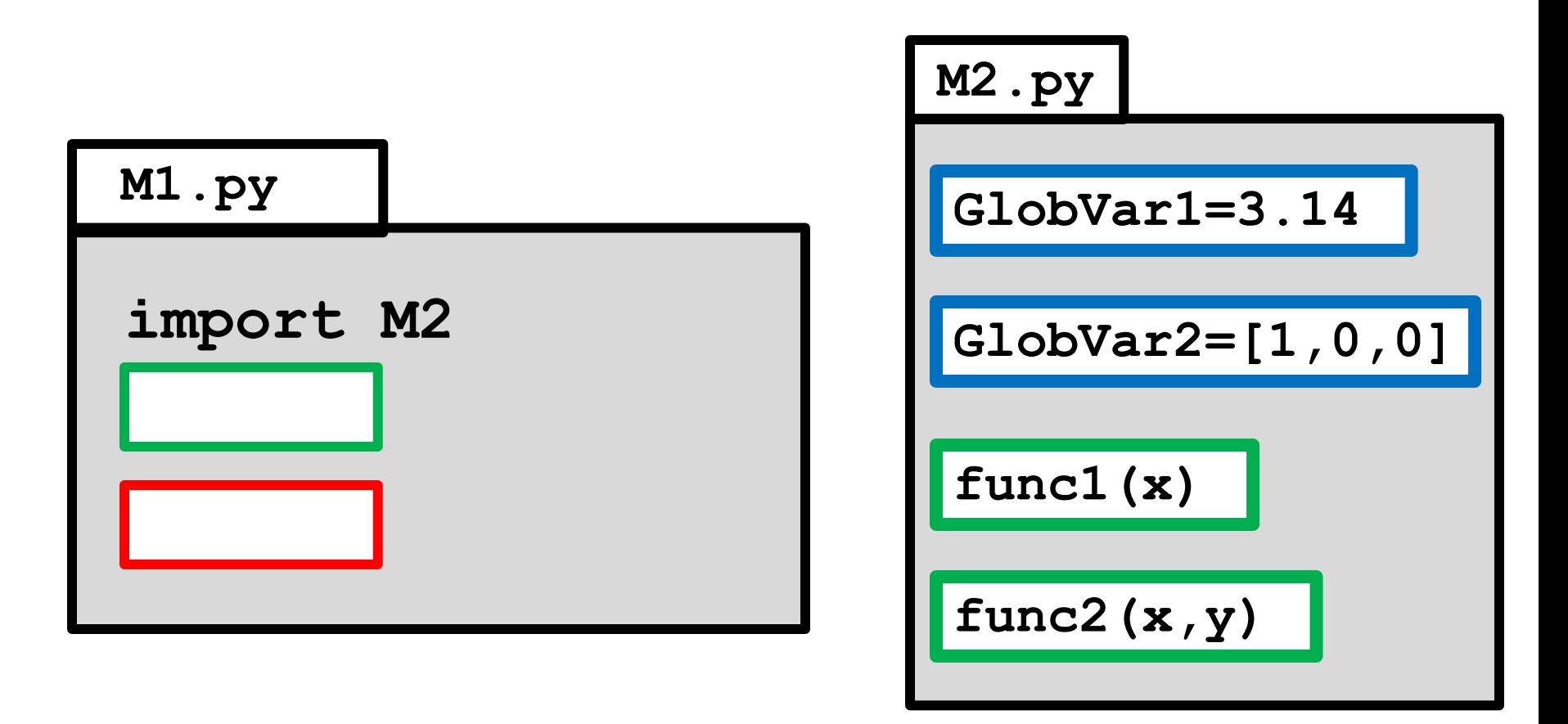

It means that code inside **M1.py** can reference the data and functions inside **M2.py**

# What Does **import** Allow?

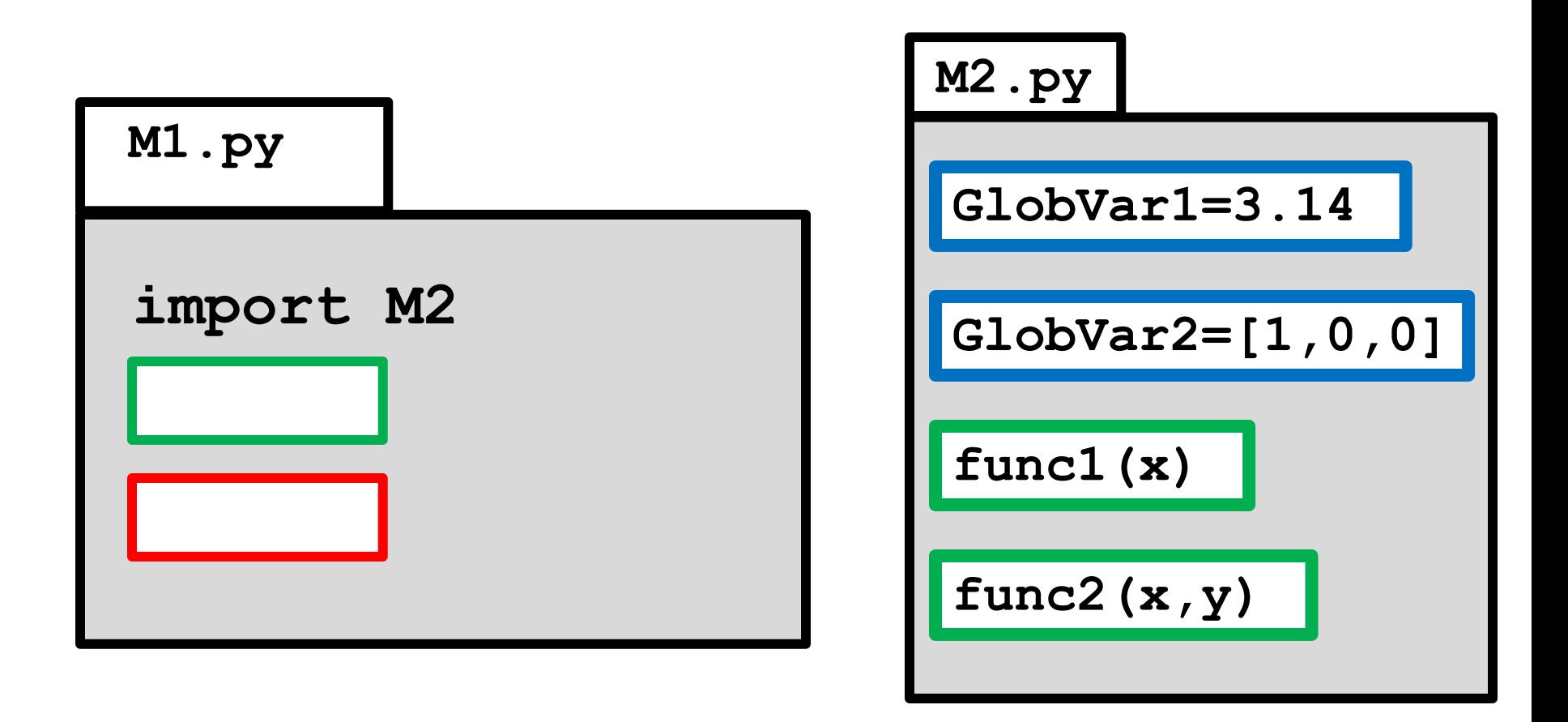

A function in **M1.py** could have a line like  **a = M2.func2(x,M2.GlobVar1)**

# What Does **import** Allow?

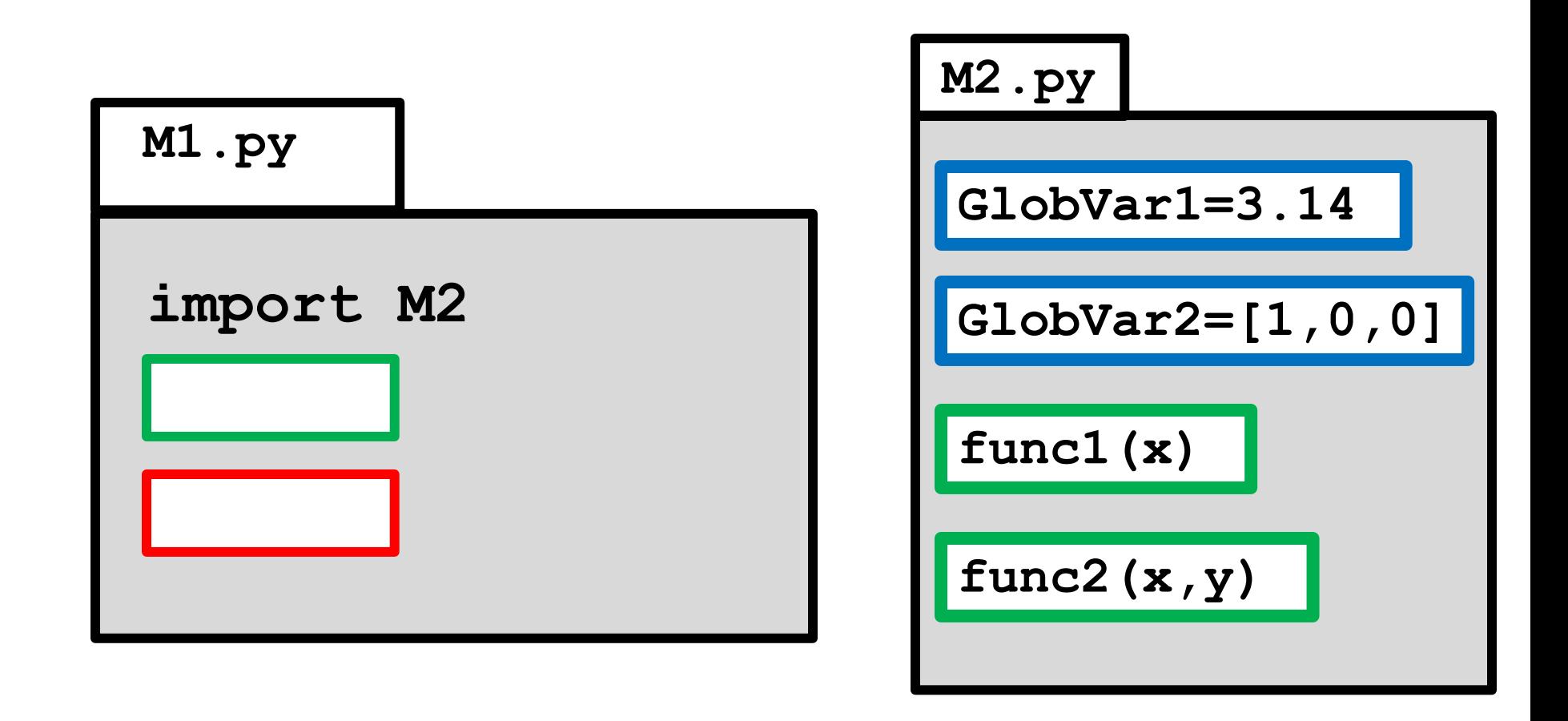

The script **Letter 1** in M1.py could have a line like  **a = M2.func1(M2.GlobVar1)**

# One Way to Think About this...

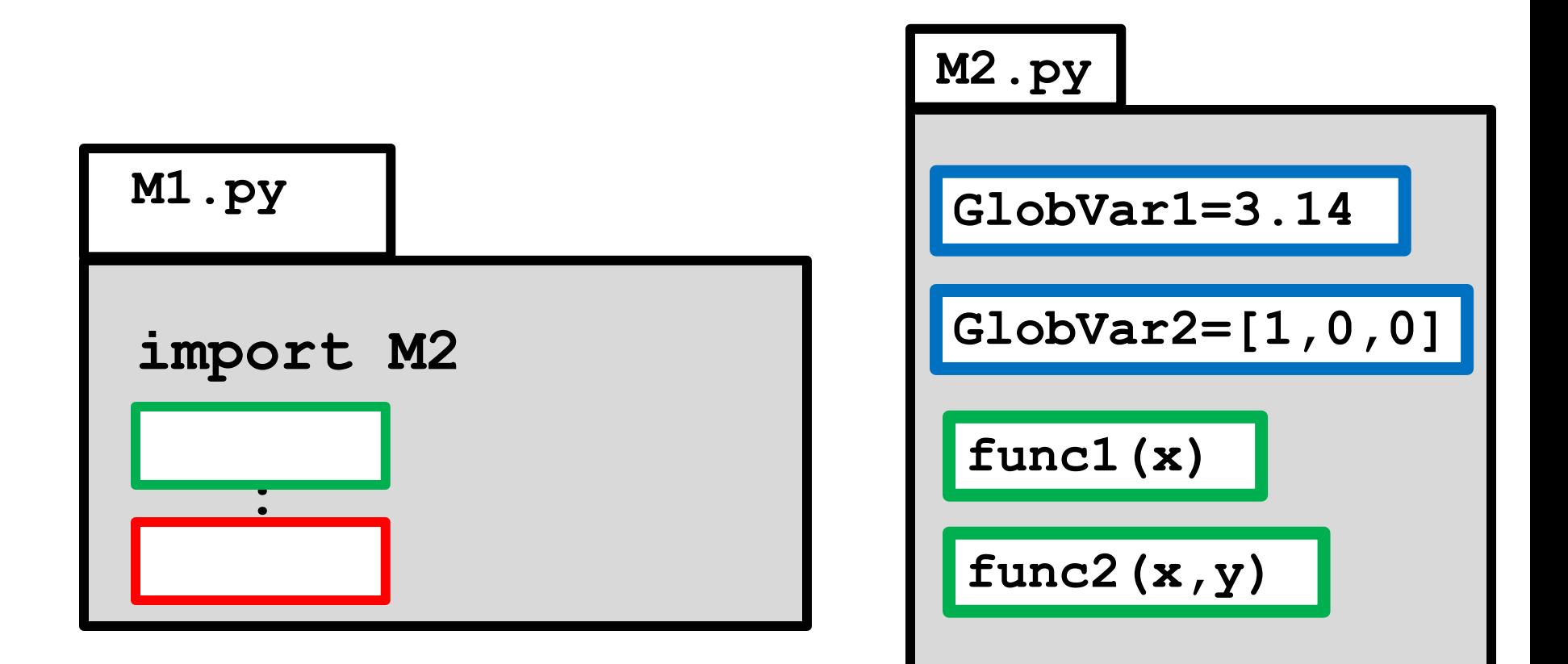

is like this…

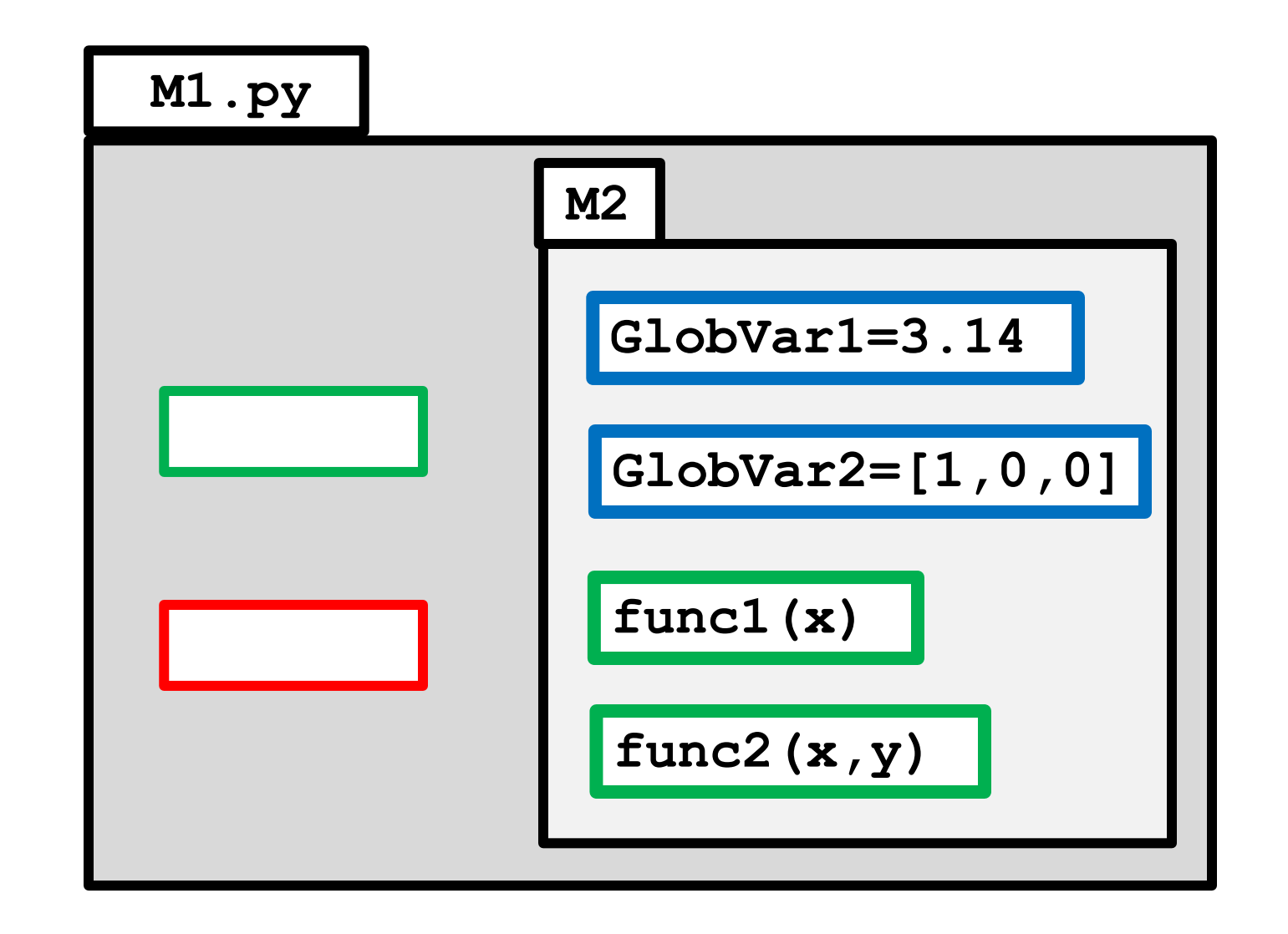

Module **M1.py** contains a folder called **M2**. Need the "dot notation'' to extract what is in **M2**.

### What Does **import\*** Allow?

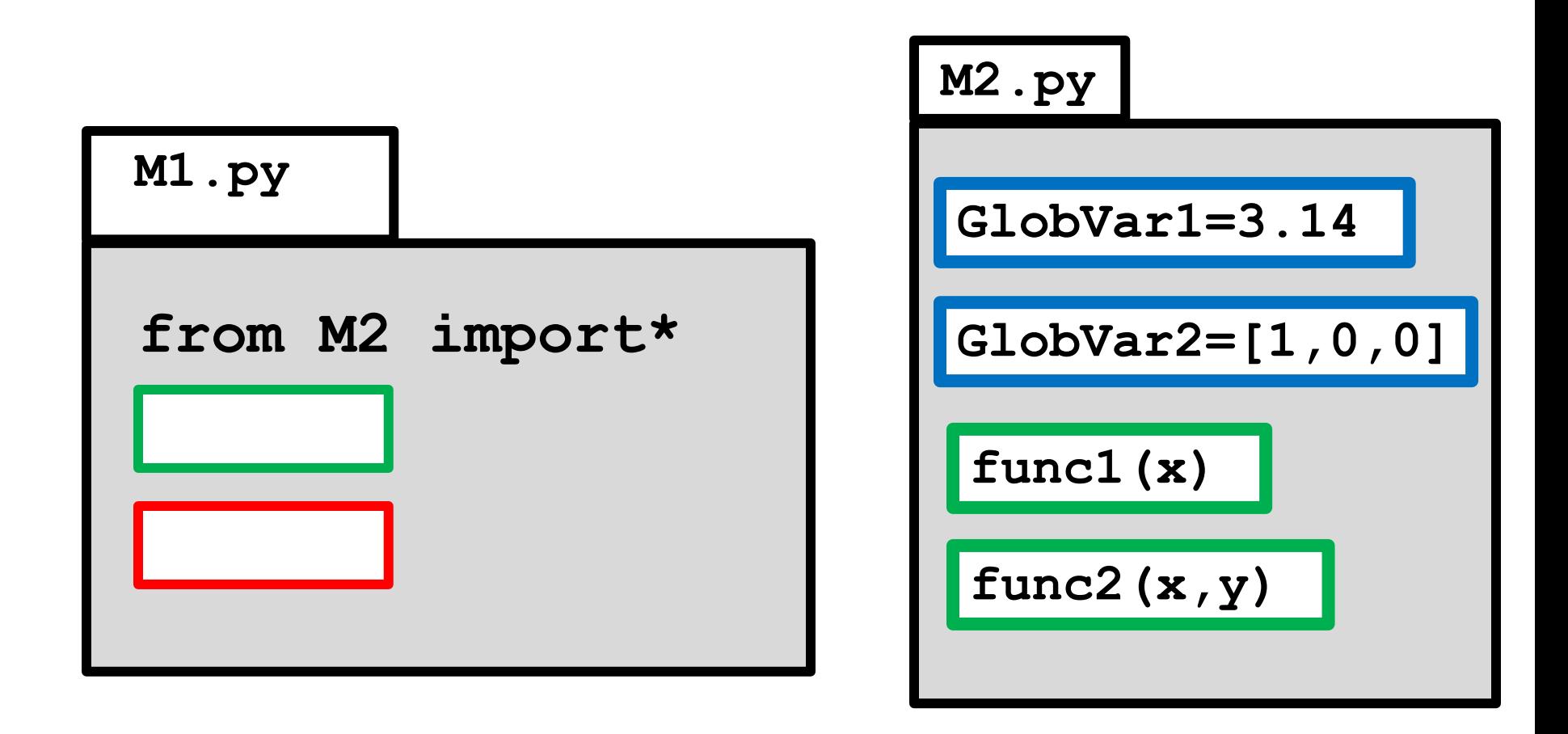

A function in **M1.py** could have a line like **a = func1(x,GlobalVar2)**

No dot notation

### What Does **import\*** Allow?

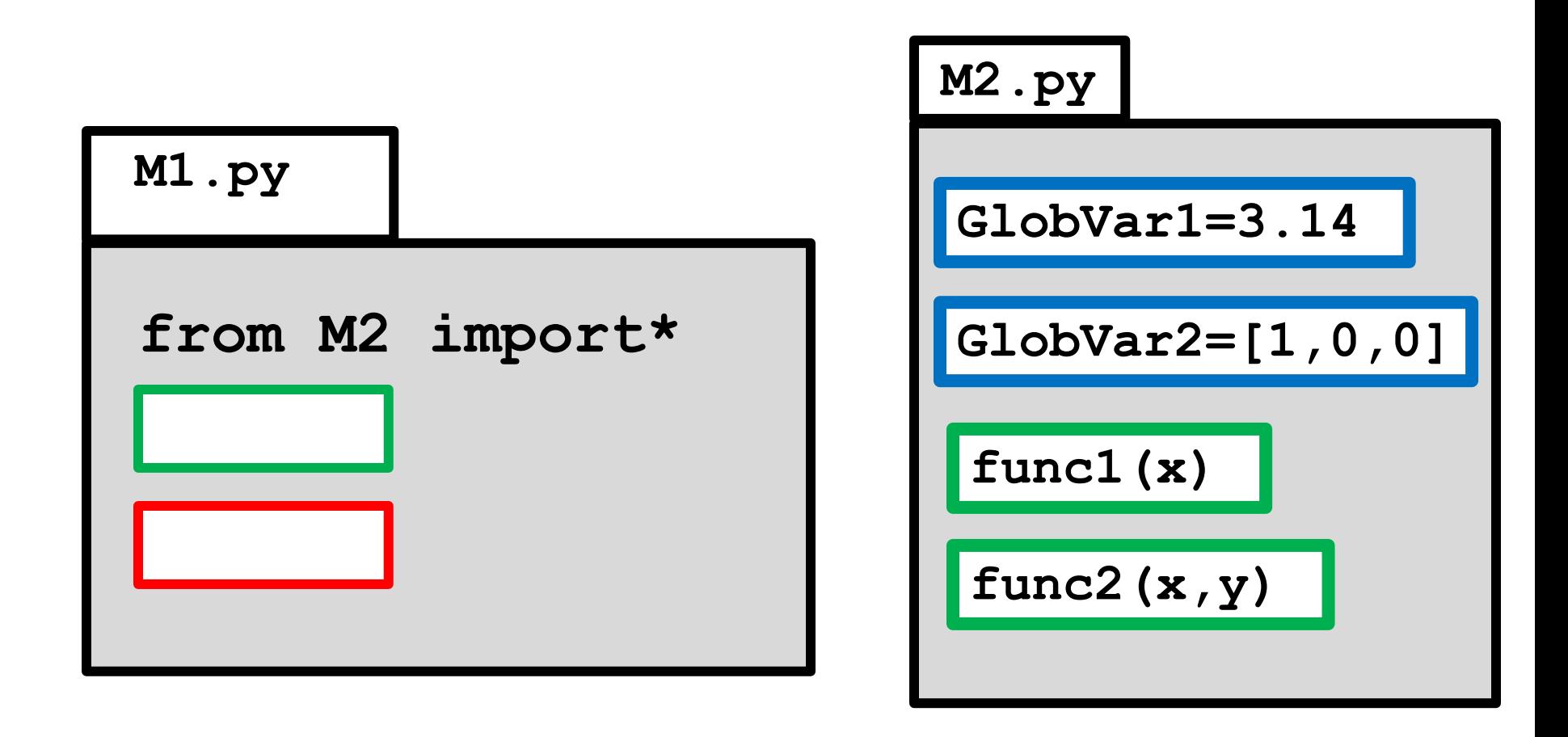

No dot

notation

A script in **M1.py** could have a line like **a = func2(x,GlobalVar2)**

# One way to Think about this…

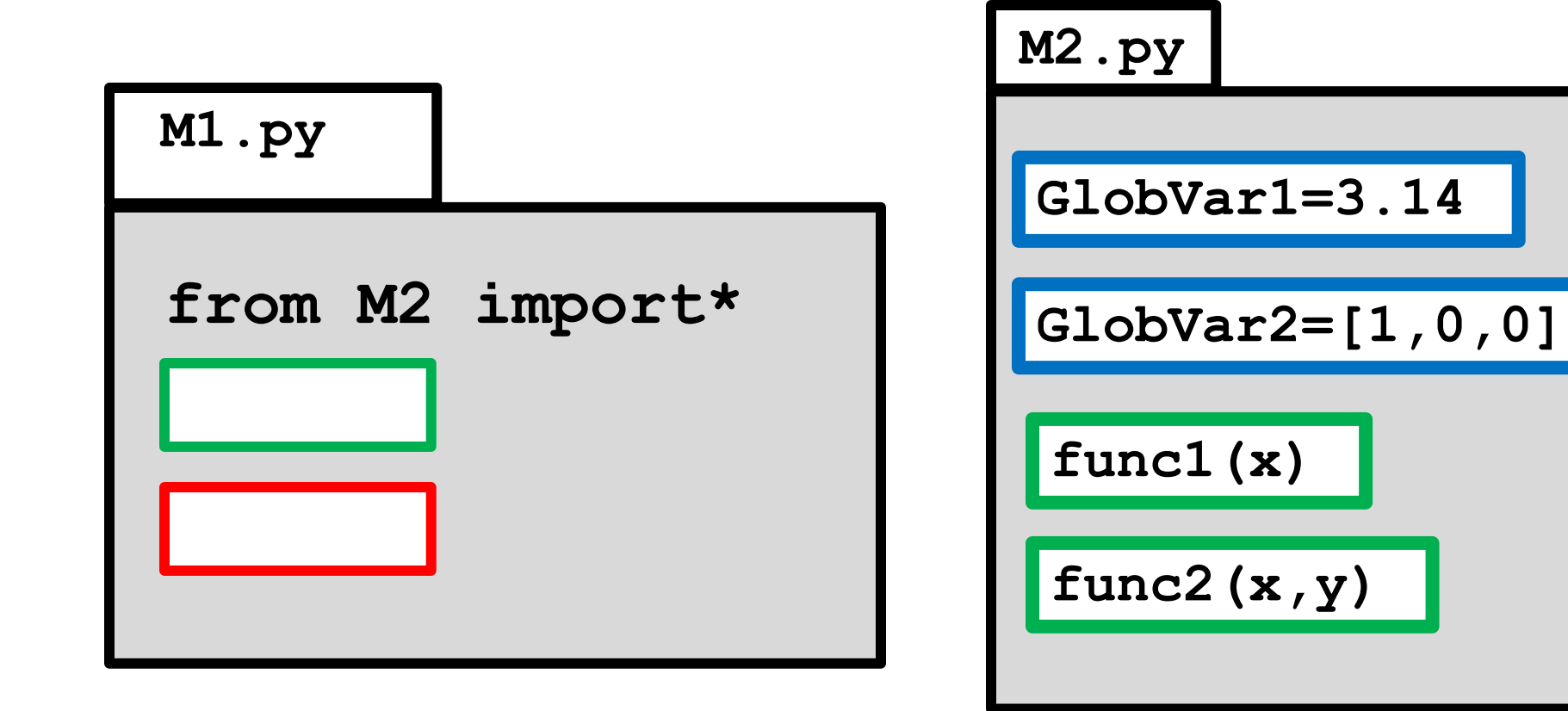

is like this…

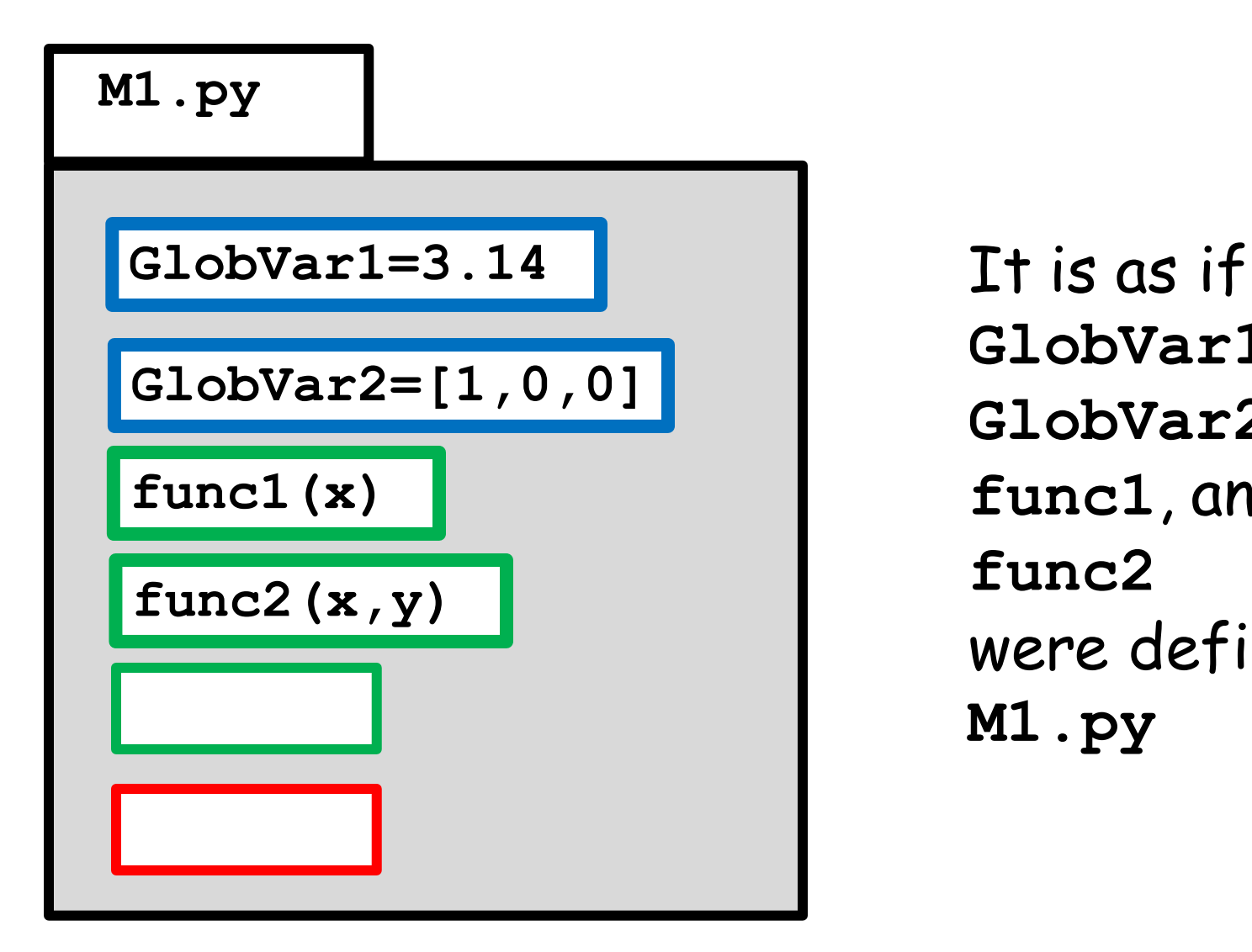

**GlobVar1**, **GlobVar2**, **func1**, and **func2** were defined in **M1.py**

# "Specific" Importing

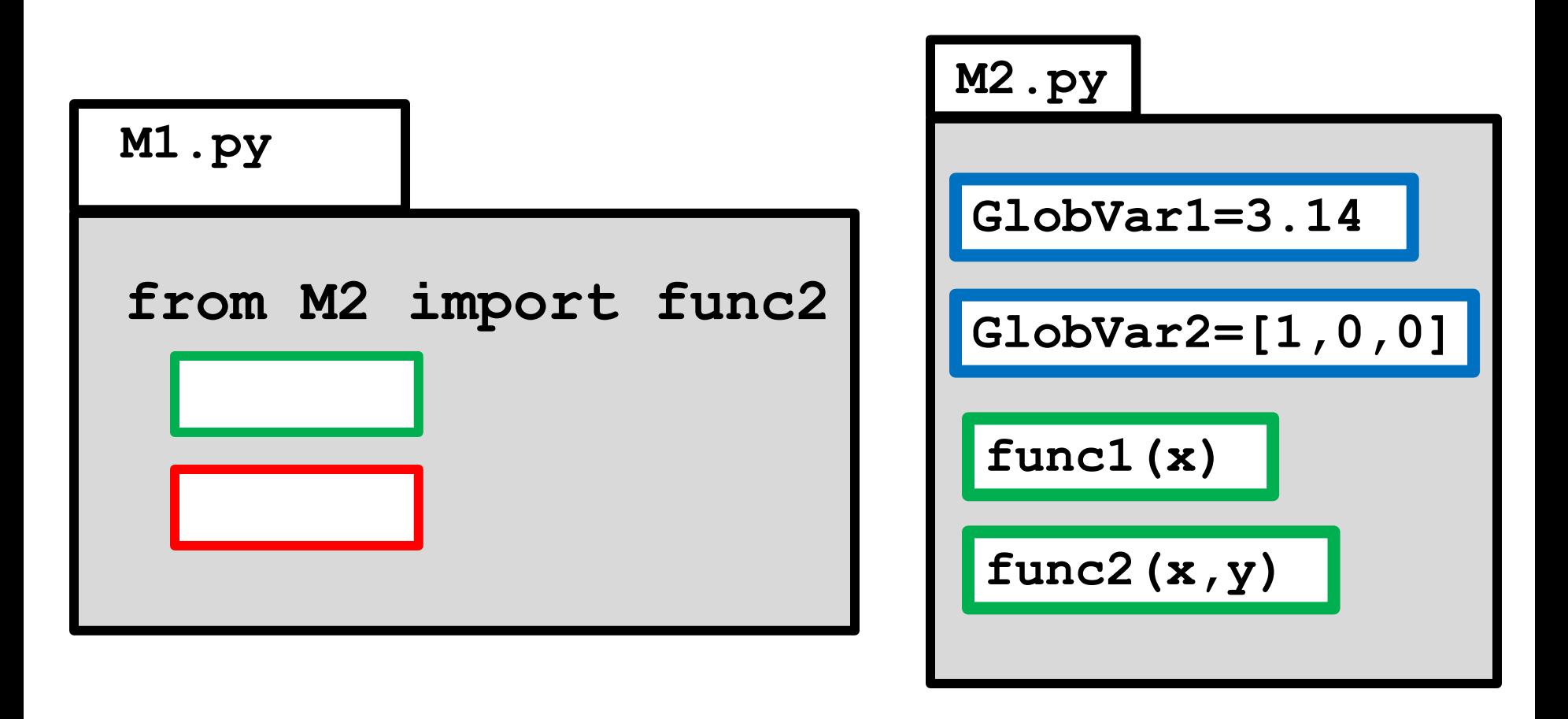

A script in M1.py could have a line like  $a = func2(3, 4)$ No dot notation

# "Specific" Importing

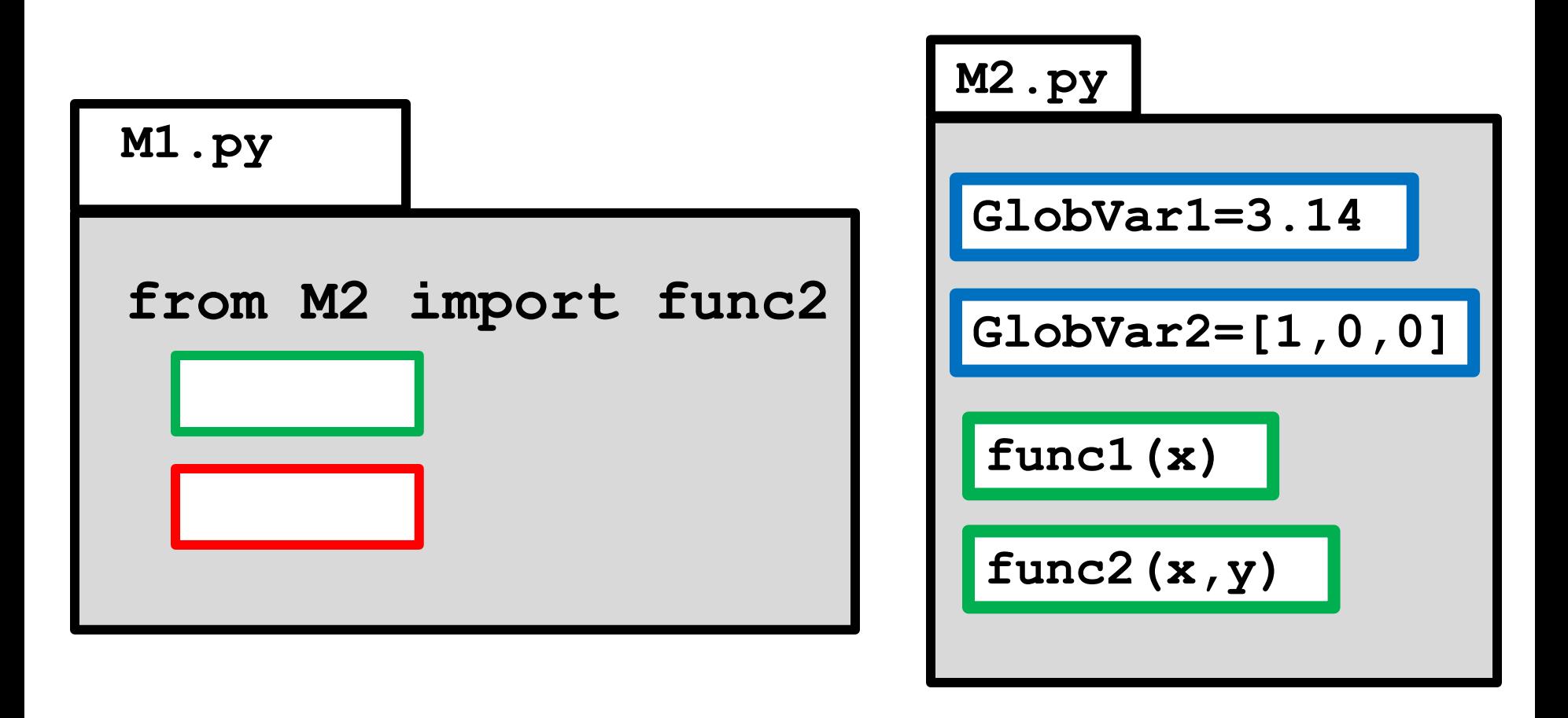

A script **Letter J** in M1.py could NOT have a line like **a = func1(4)** No dot notation

# One way to think about this…

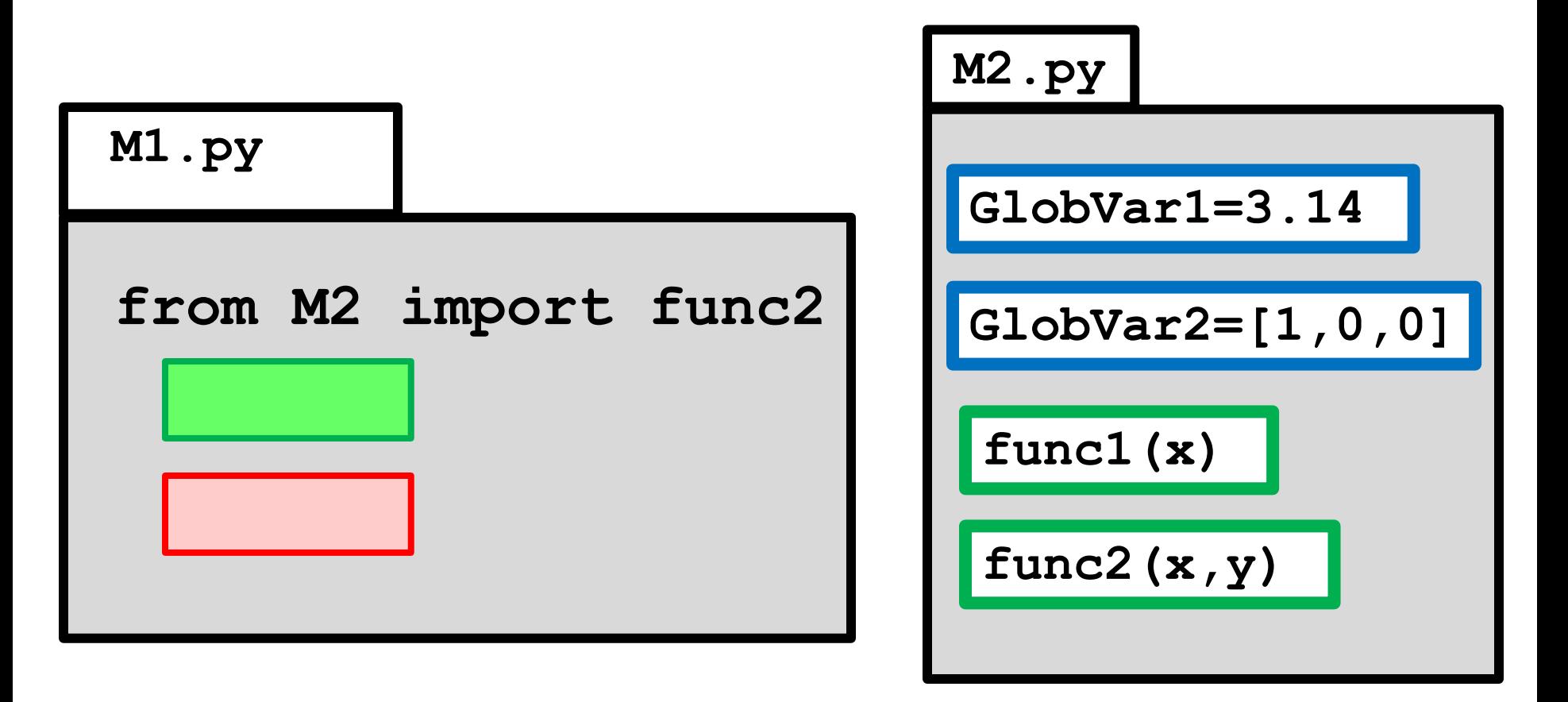

is like this…

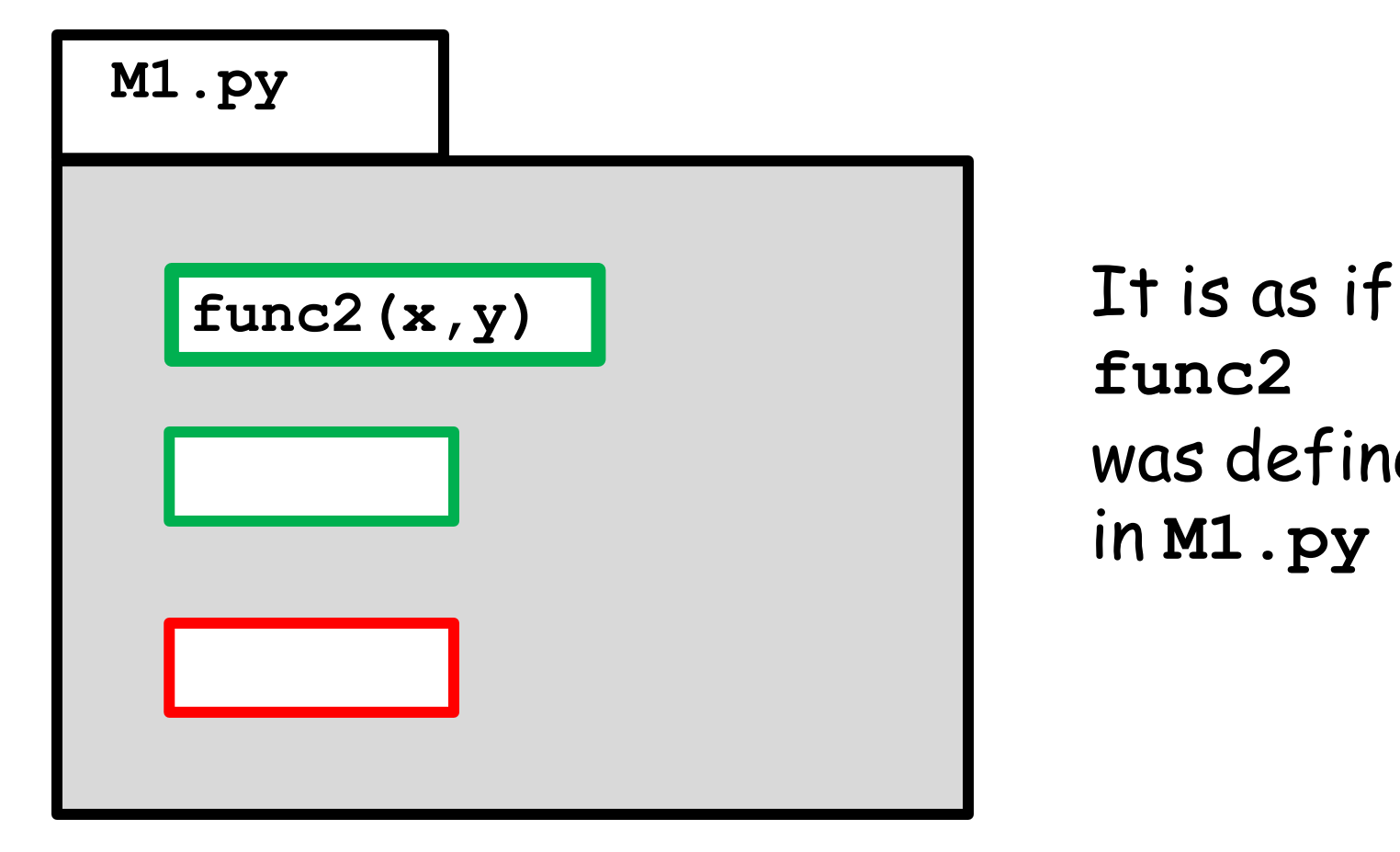

**func2** was defined in **M1.py**

# Using Stuff Within a Module

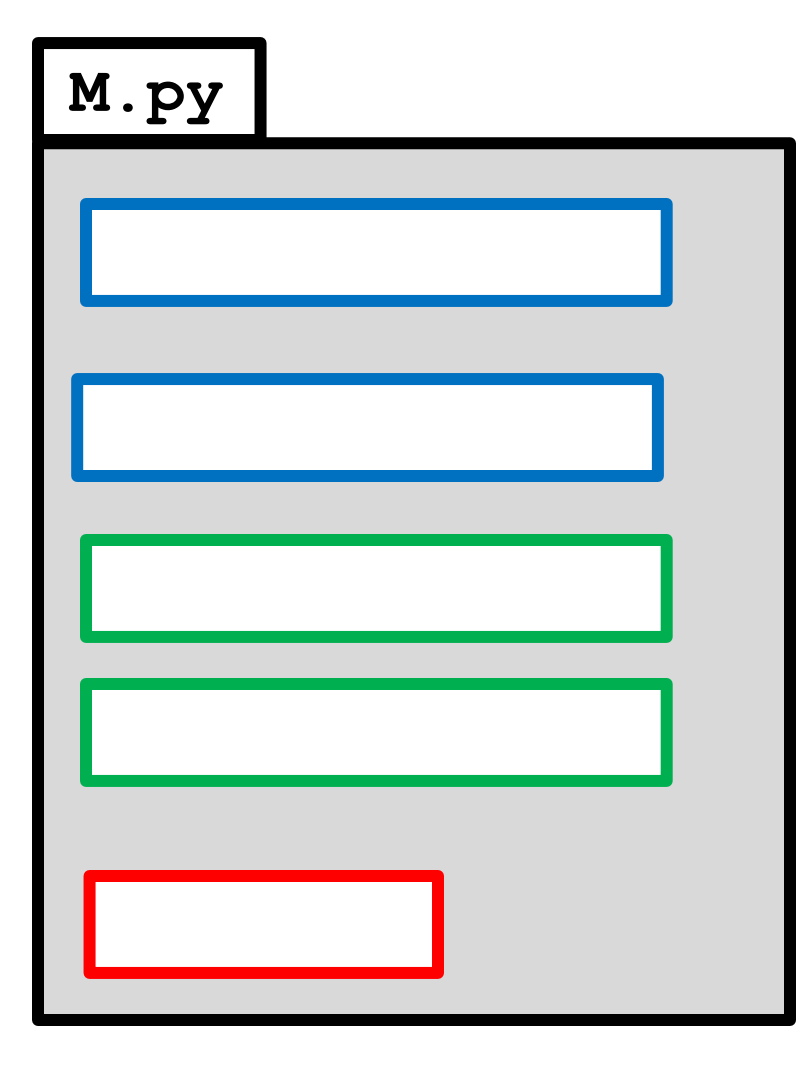

The functions and global variables in **M.py** can be used throughout **M.py** without the dot notation

There are rules about when a module **M2.py** can be imported by a module **M1.py**

# Does this Always Work?

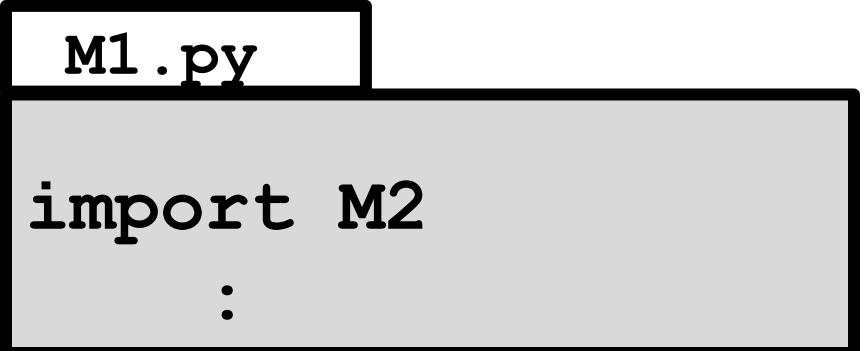

Yes, if **M2.py is** a module that is part of the CS 1110 Python installation, e.g.,

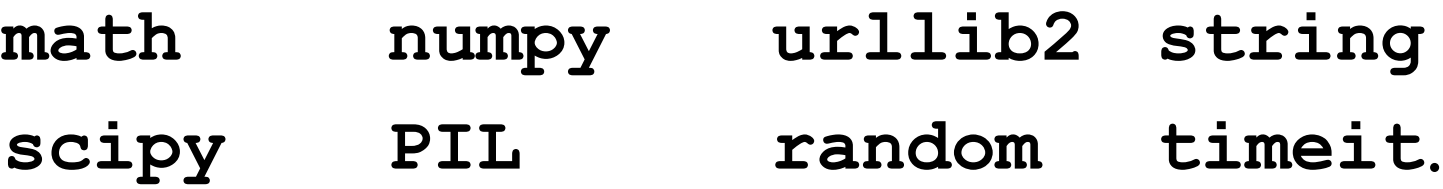

# Does this Always Work?

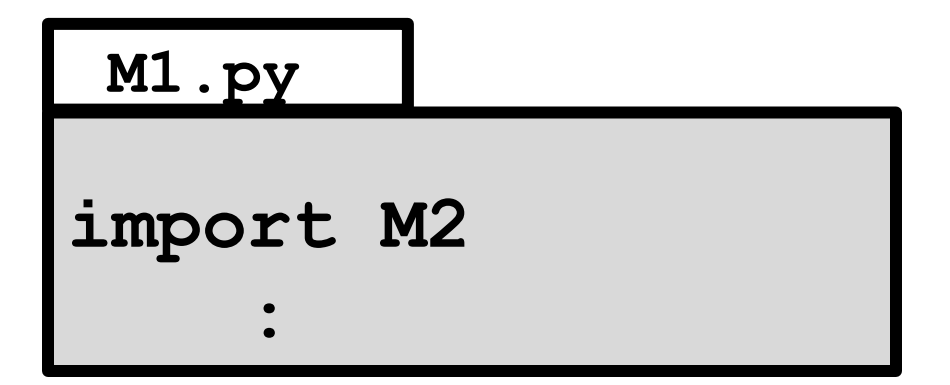

.

No UNLESS **M1.py** and **M2.py** are each in the "current working directory**".**

# Comments on "Launching" a Python Computation

In what follows, this will be how we indicate what's in the "current working directory"

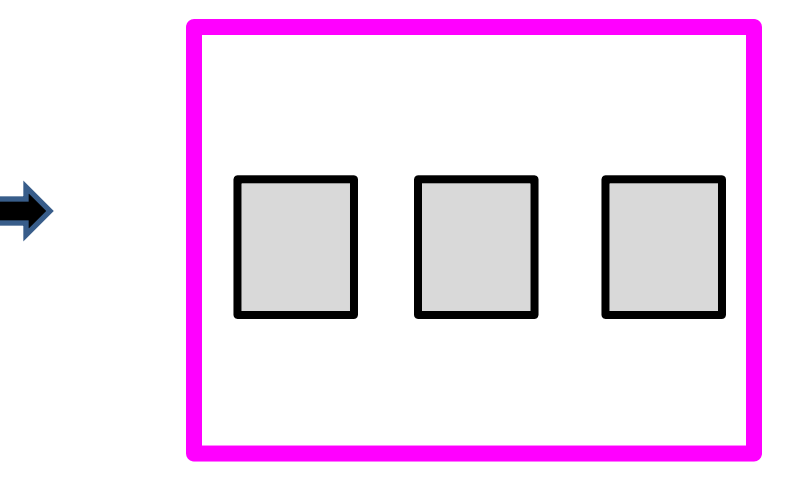

And this will mean we are in the command shell and in the "current working directory"

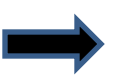

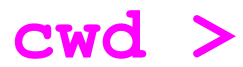

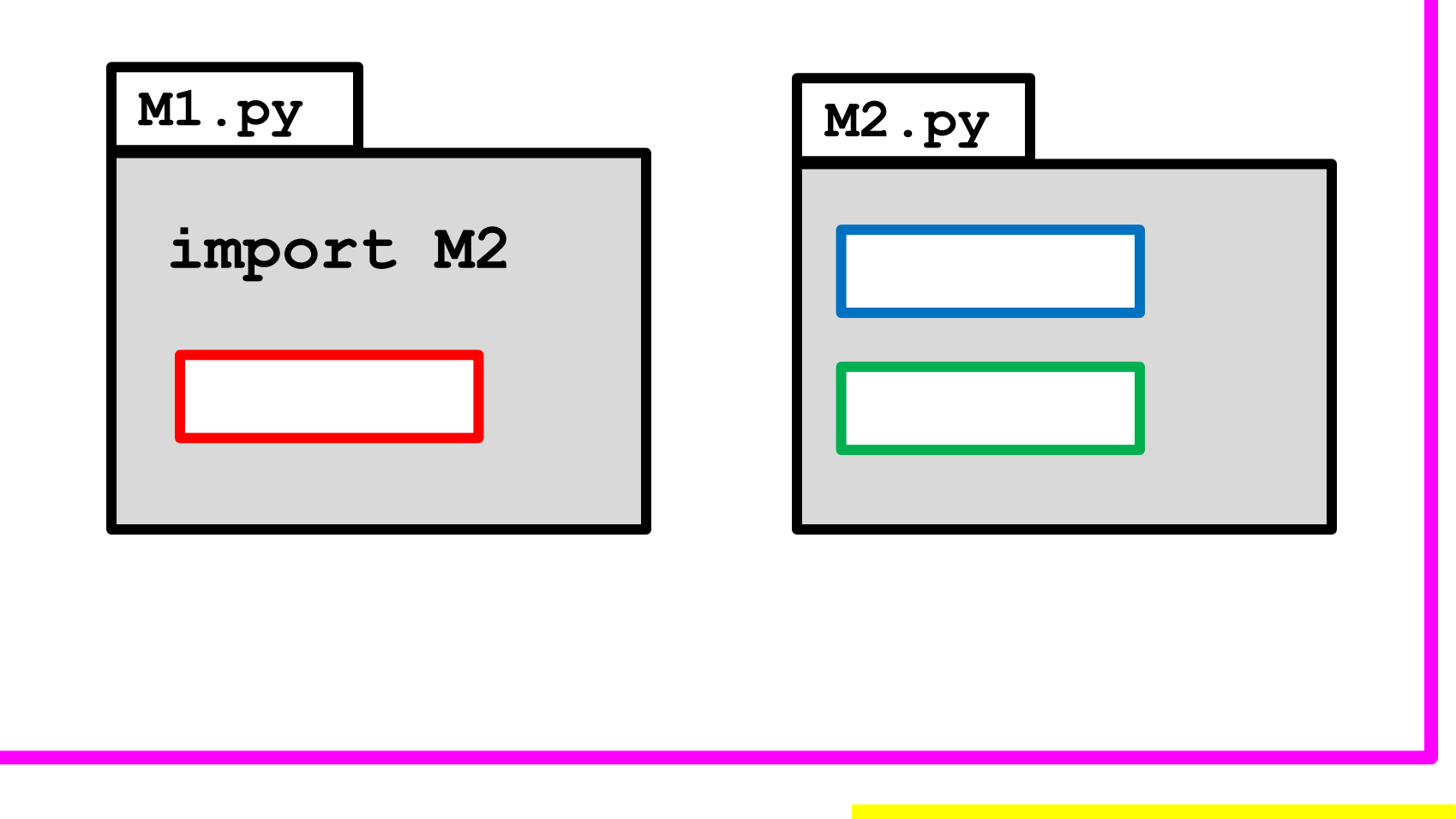

**cwd > python M1.py** The script in **M1.py** is executed

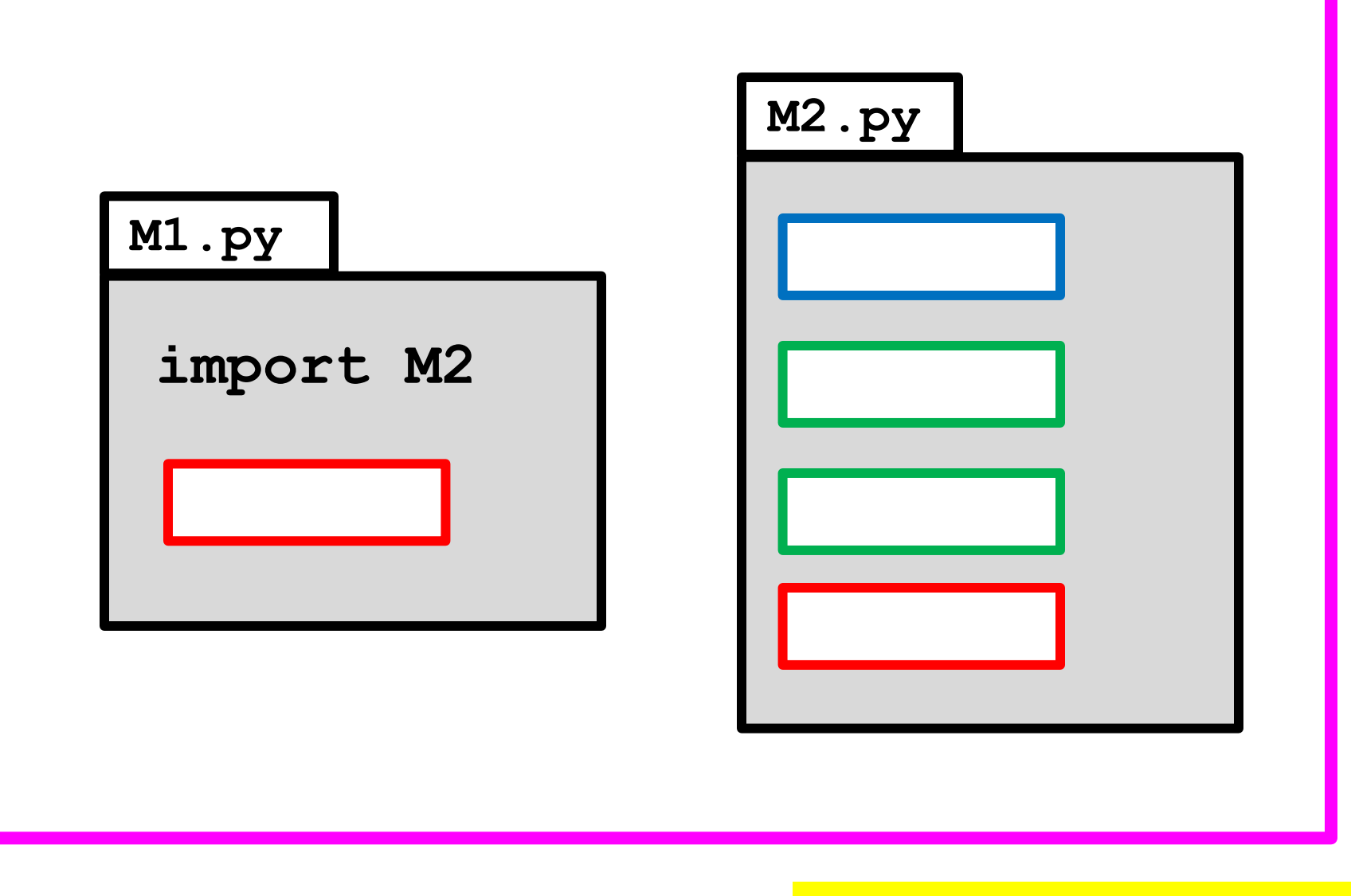

**cwd > python M1.py** The script in **M1.py** is executed

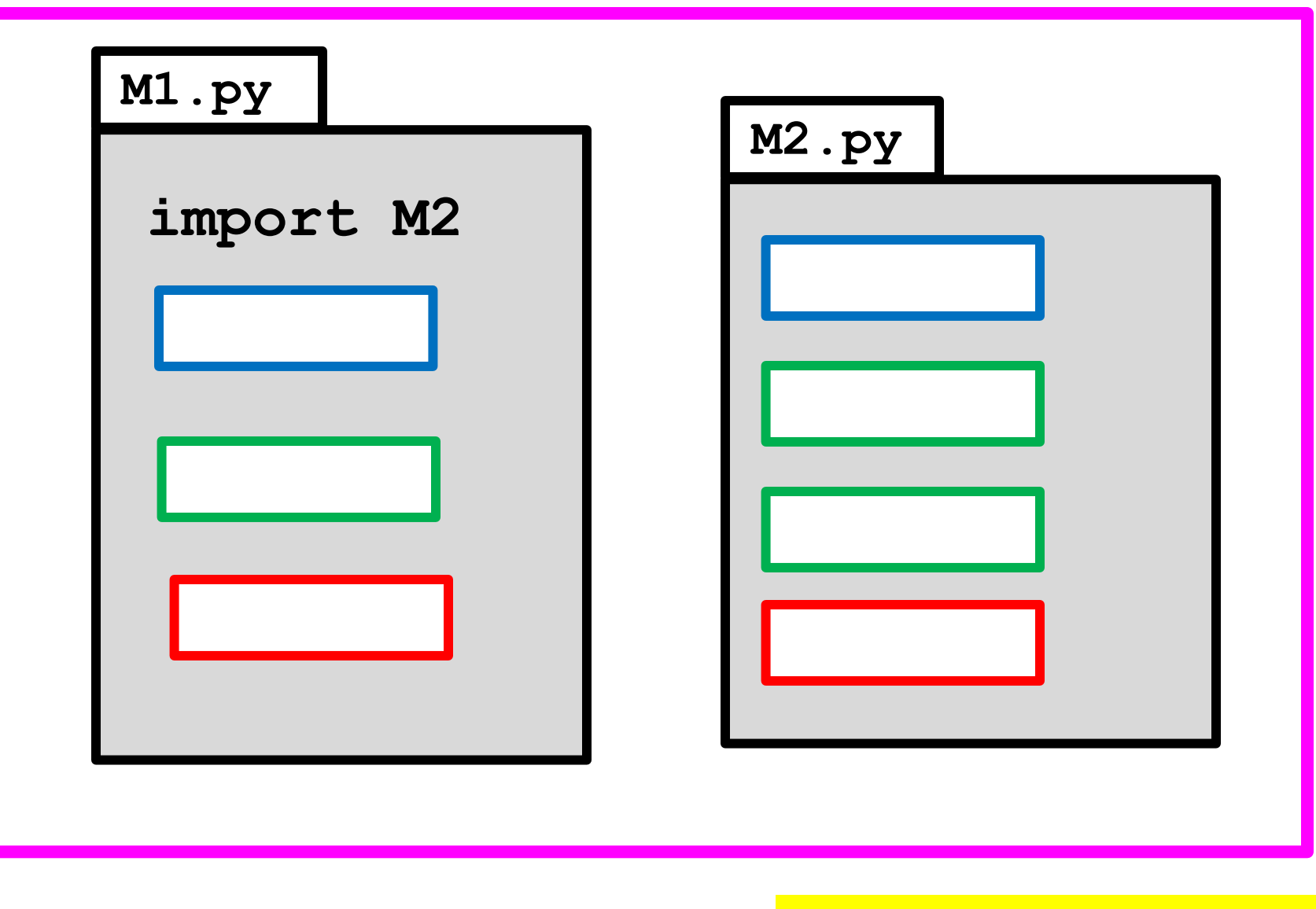

**cwd > python M1.py** The script in **M1.py** is executed

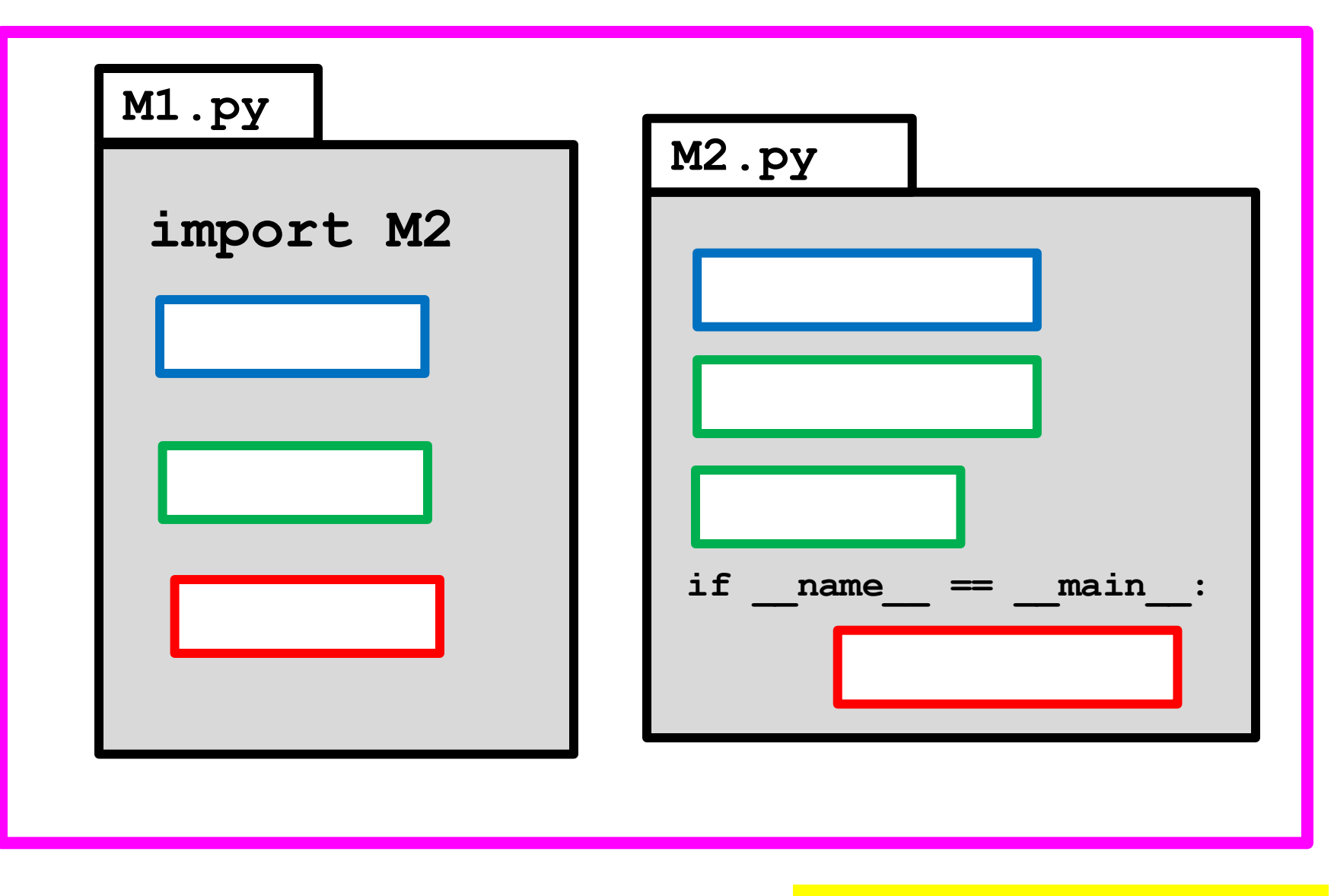

**cwd > python M1.py** The script in **M2.py** is NOT executed

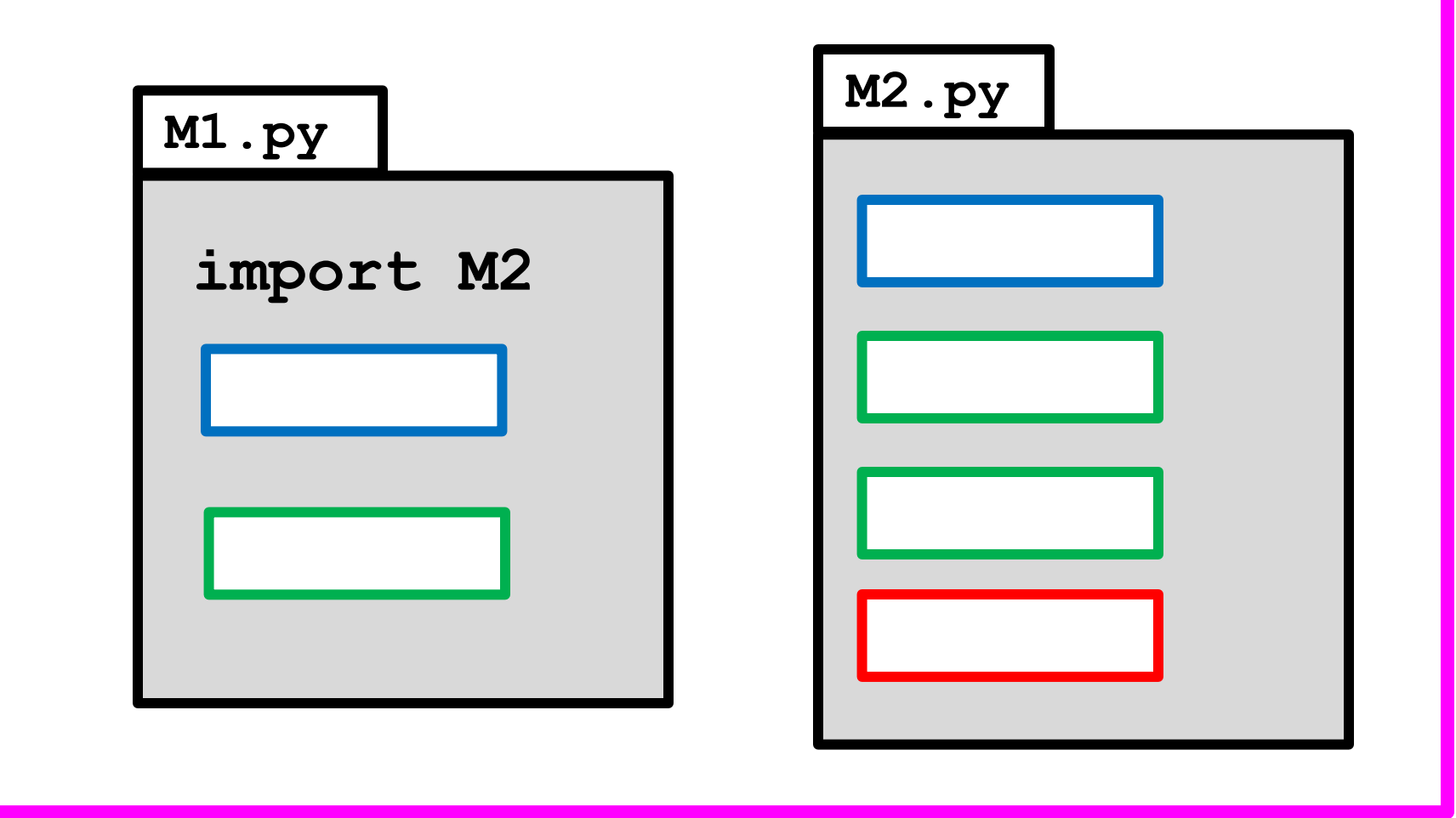

**cwd > python M1.py**

Nothing happens because there is no script in **M1.py** to execute.

Important Distinction Distinguish between calling a function **y = sqrt(3)**

and defining a function

$$
def sqrt(x):
$$
\n
$$
L = x
$$
\n
$$
L = (L + x/L)/2
$$
\n
$$
L = (L + x/L)/2
$$
\n
$$
return L
$$

A function isn't executed when it is defined.

Think of defining a function as setting up a formula that is to be used later.

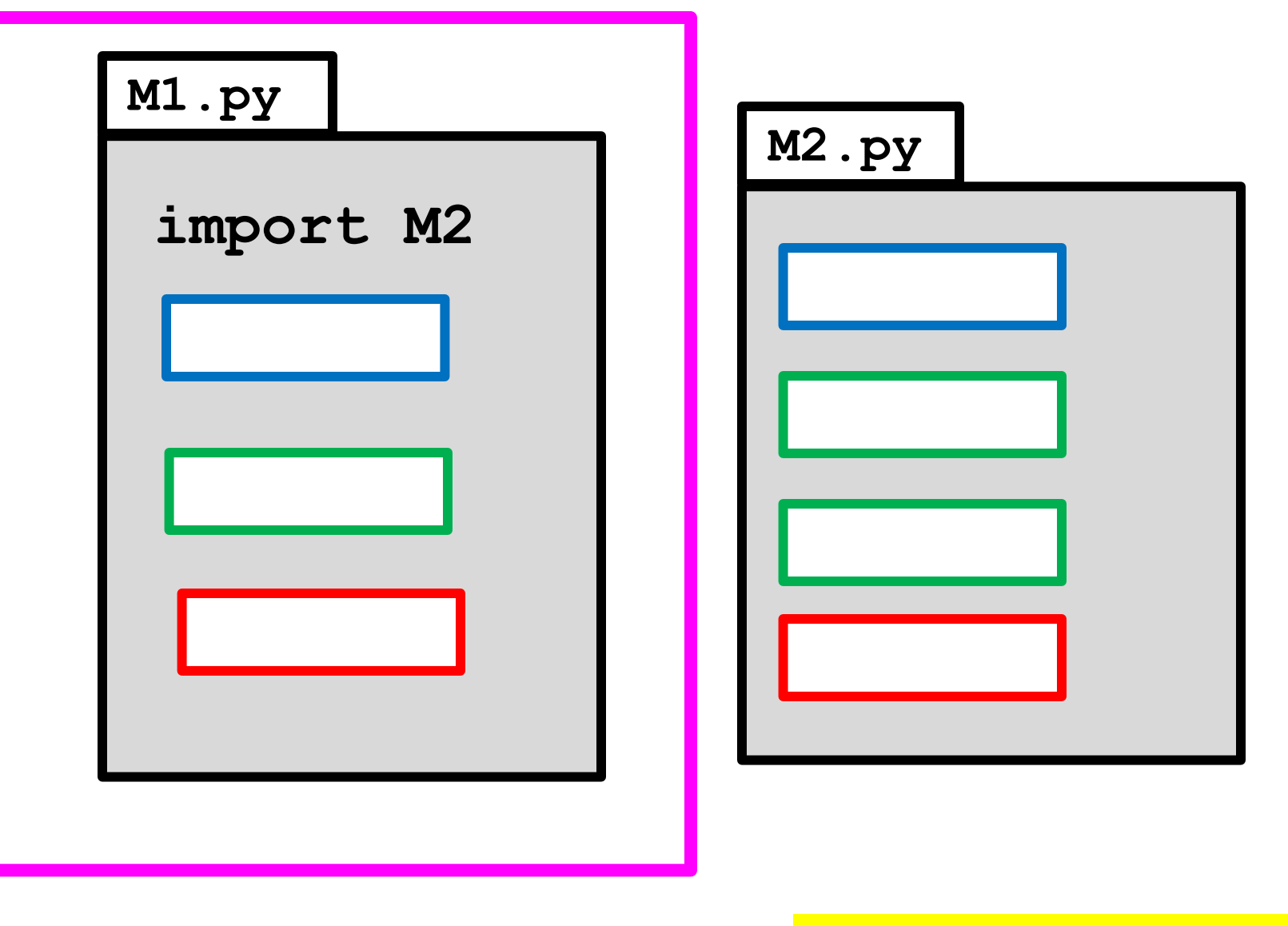

**cwd > python M1.py** Error. Python cannot find **M2** 

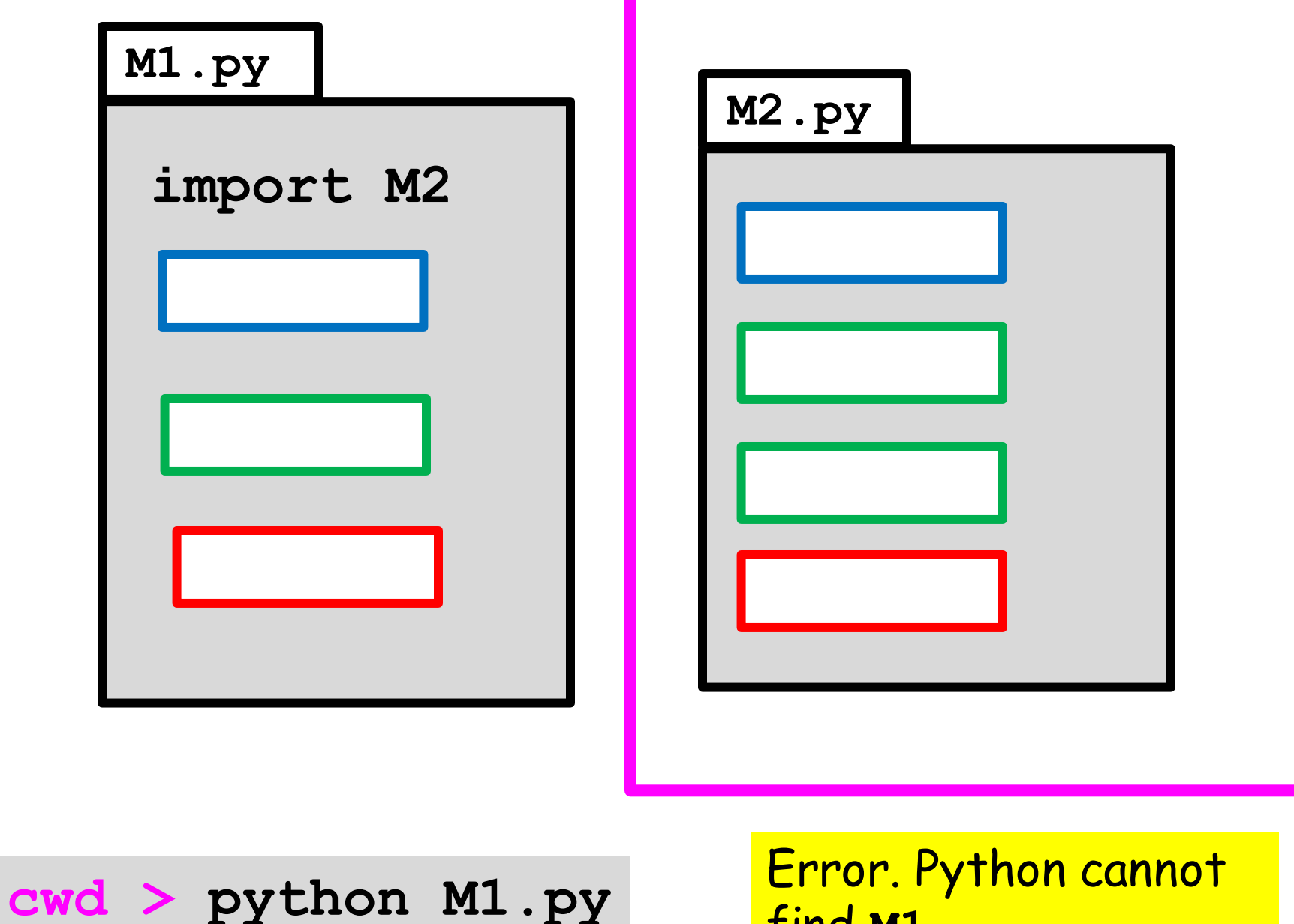

find **M1** 

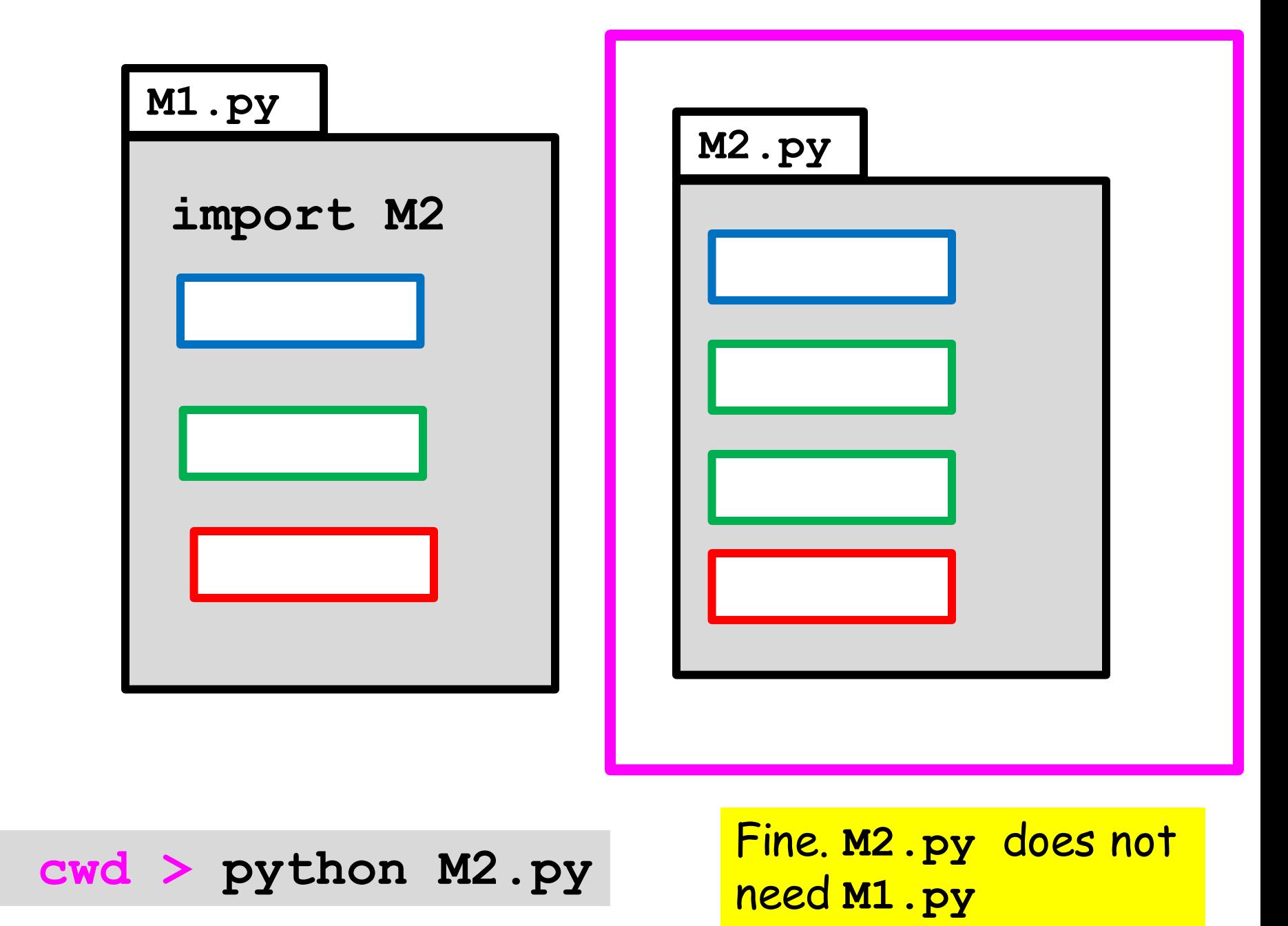

Now let's consider what happens when a function is called.

For the simple kind of fruitful functions that we have been considering, there is a substitution process.

Exactly how does it work?

### A Function

**def T(s):**

**""" Returns as int the number of minutes from 12:00 to the time specified by s.**

**PreC: s is a length-5 string of the form 'hh:mm' that specifies the time."""**

```
h = int(s[:2])m = int(s[3:1) if h<12:
z = 60*h+m else:
z = m return z
```
A Script

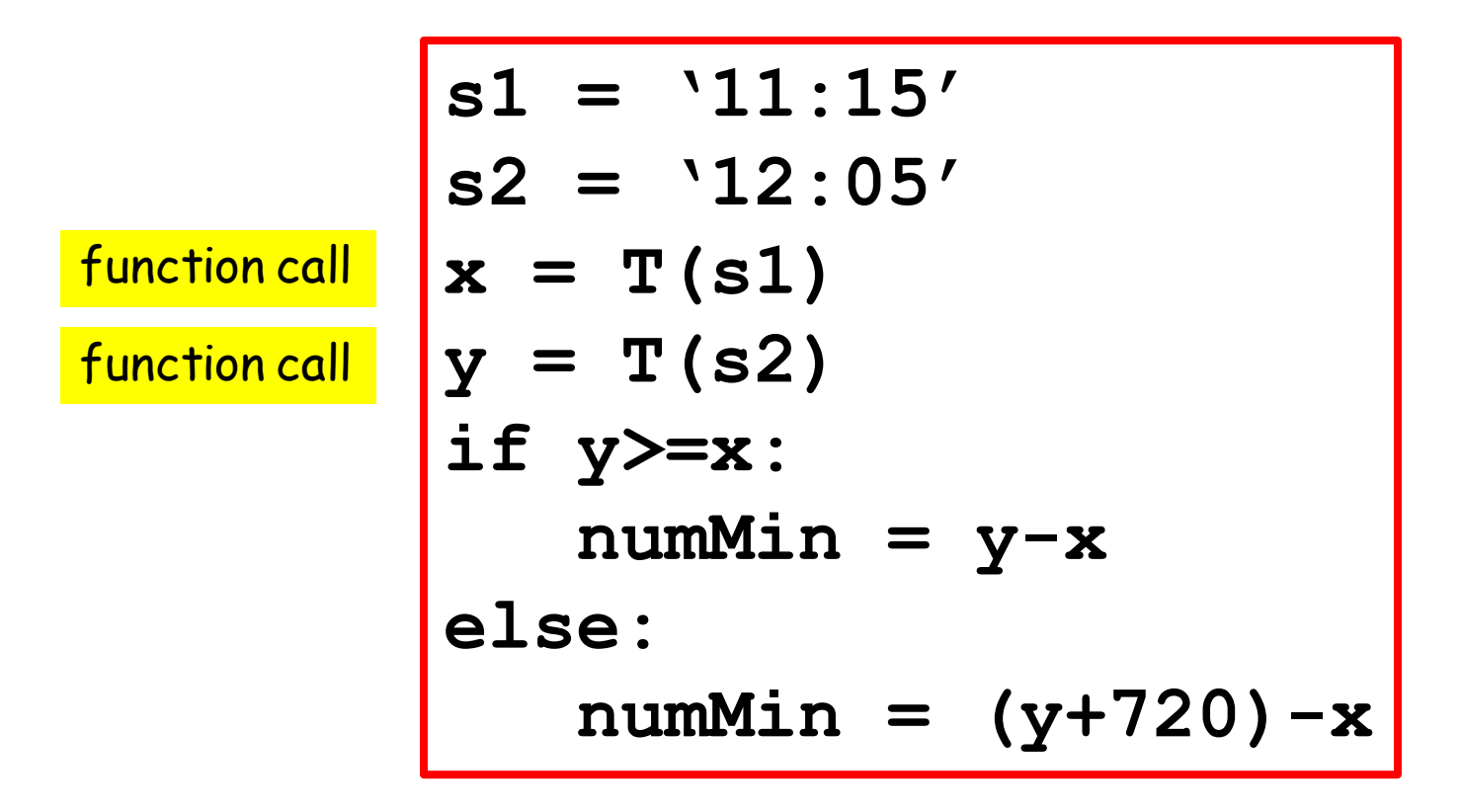

This assigns to **numMin** the number of minutes in a class that starts at the time specified by **s1** and ends at the time specified by **s2**.

A Script

$$
s1 = '11:15'
$$
  
\n
$$
s2 = '12:05'
$$
  
\n
$$
x = T(s1)
$$
  
\n
$$
y = T(s2)
$$
  
\nif  $y \ge x$ :  
\nnumMin =  $y-x$   
\nelse:  
\nnumMin =  $(y+720) -x$   
\nprint numMin

Prints the number of minutes in a class that starts at the time specified by **s1** and ends at the time specified by **s2**. Let us step through its execution.

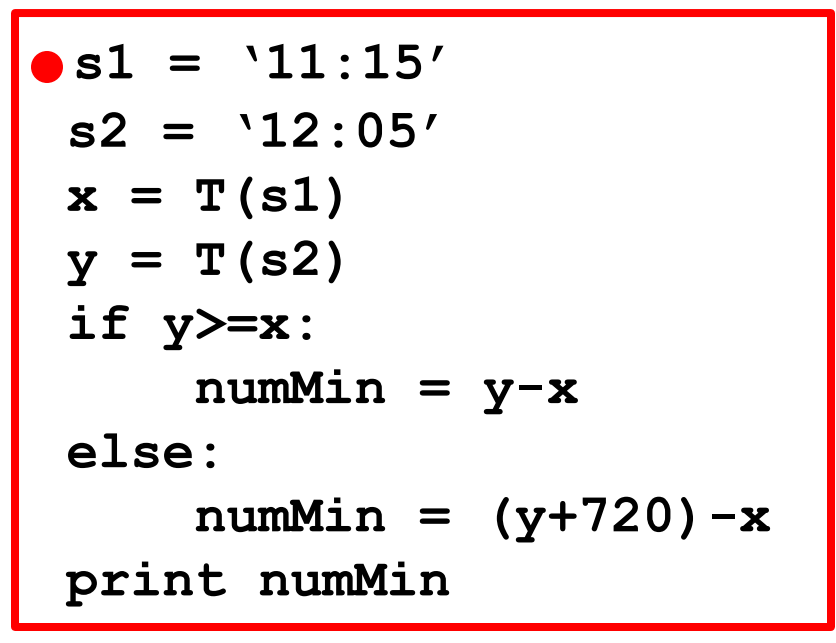

The red dot indicates the next thing to do in the script.

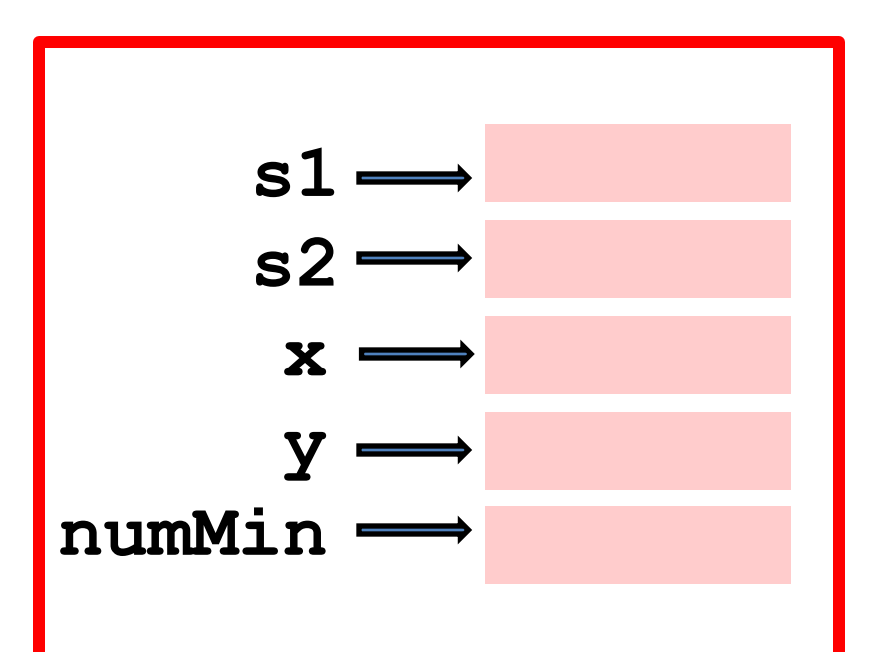

This box is called Global Space. It includes all the variables associated with the script.

2

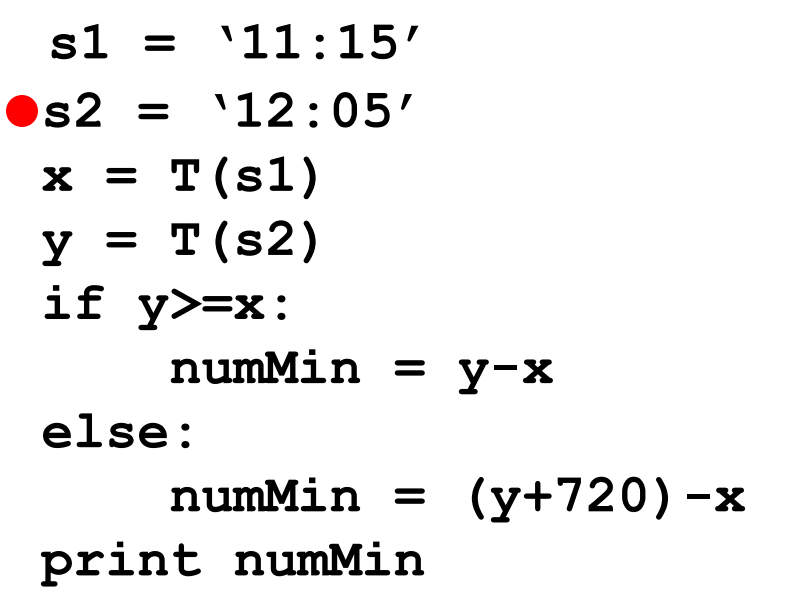

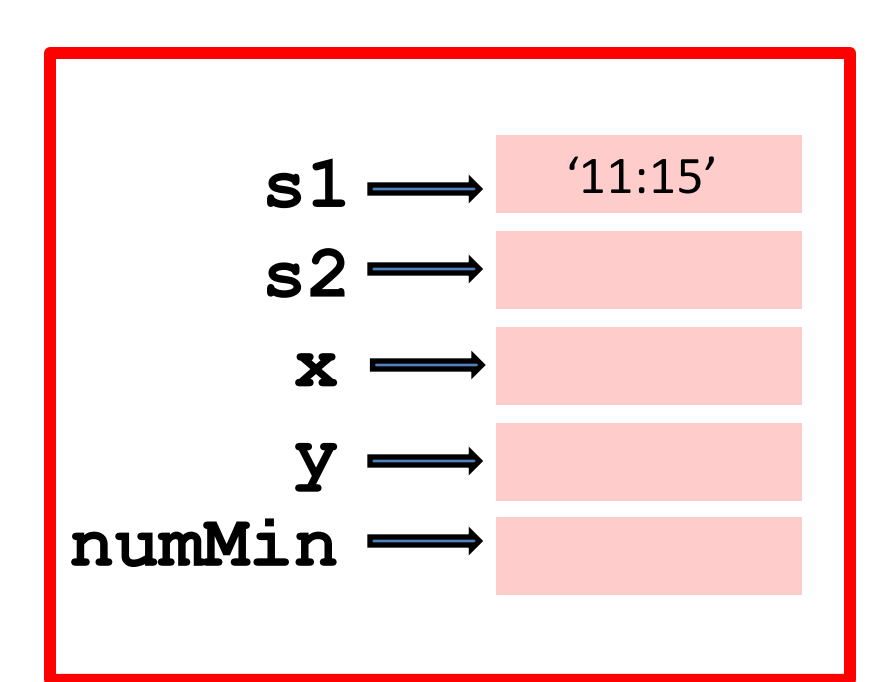

```
def T(s):
h = int(s[:2])m = int(s[3:]) if h<12:
   z = 60*h+m else:
   z = m return z
```
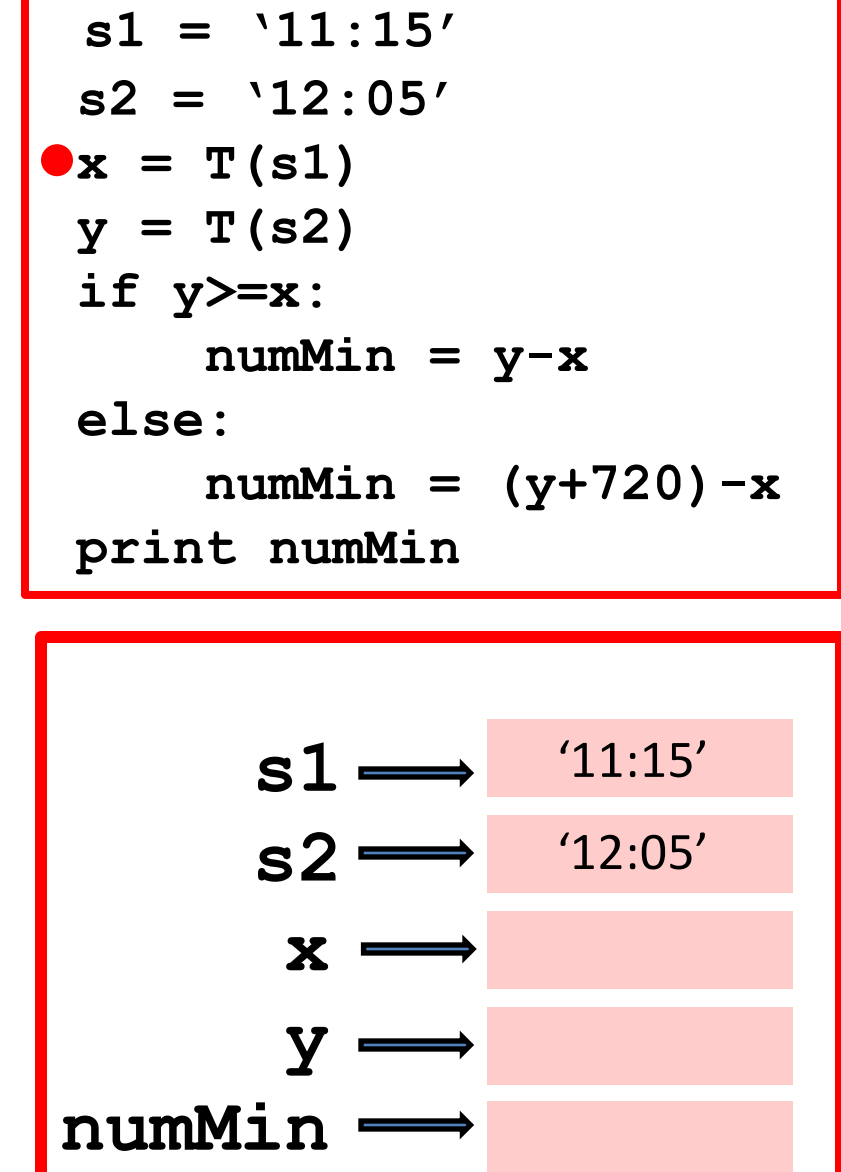

#### Function call

We open up a "call frame" that shows the "key players" associated with the function

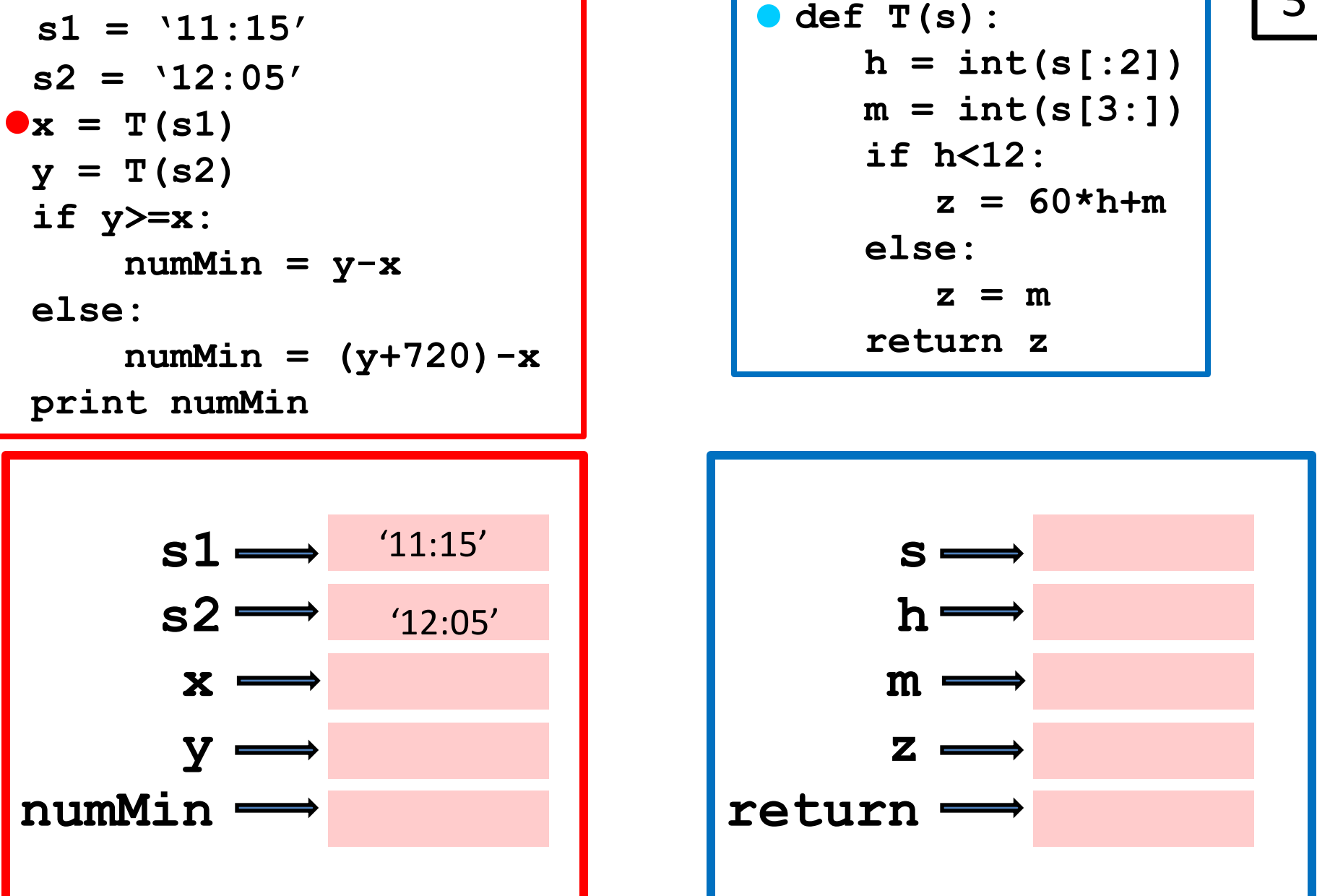

The variable **s** is the function's parameter

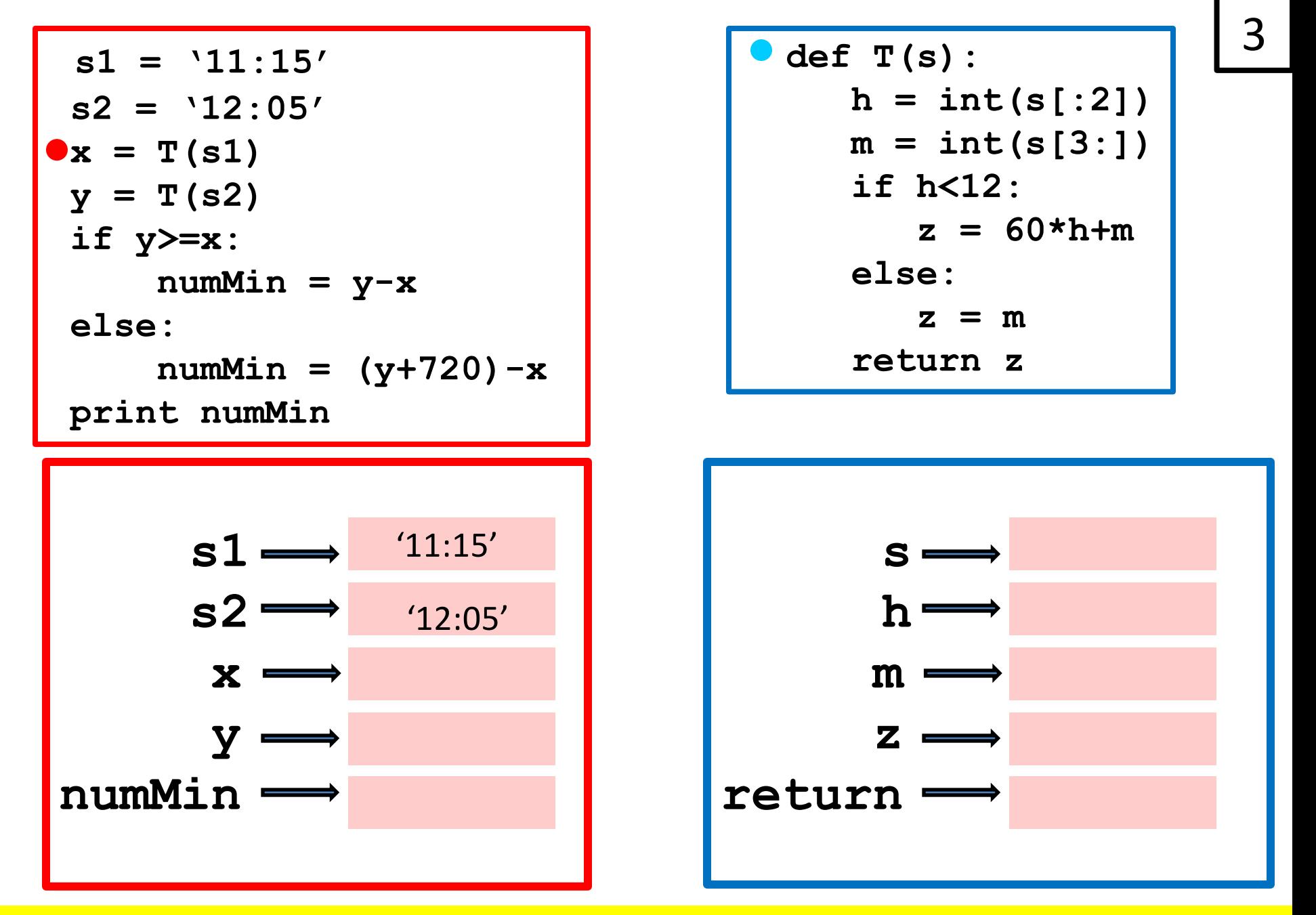

The variables **h**, **m**, and **z** is the function's local variables

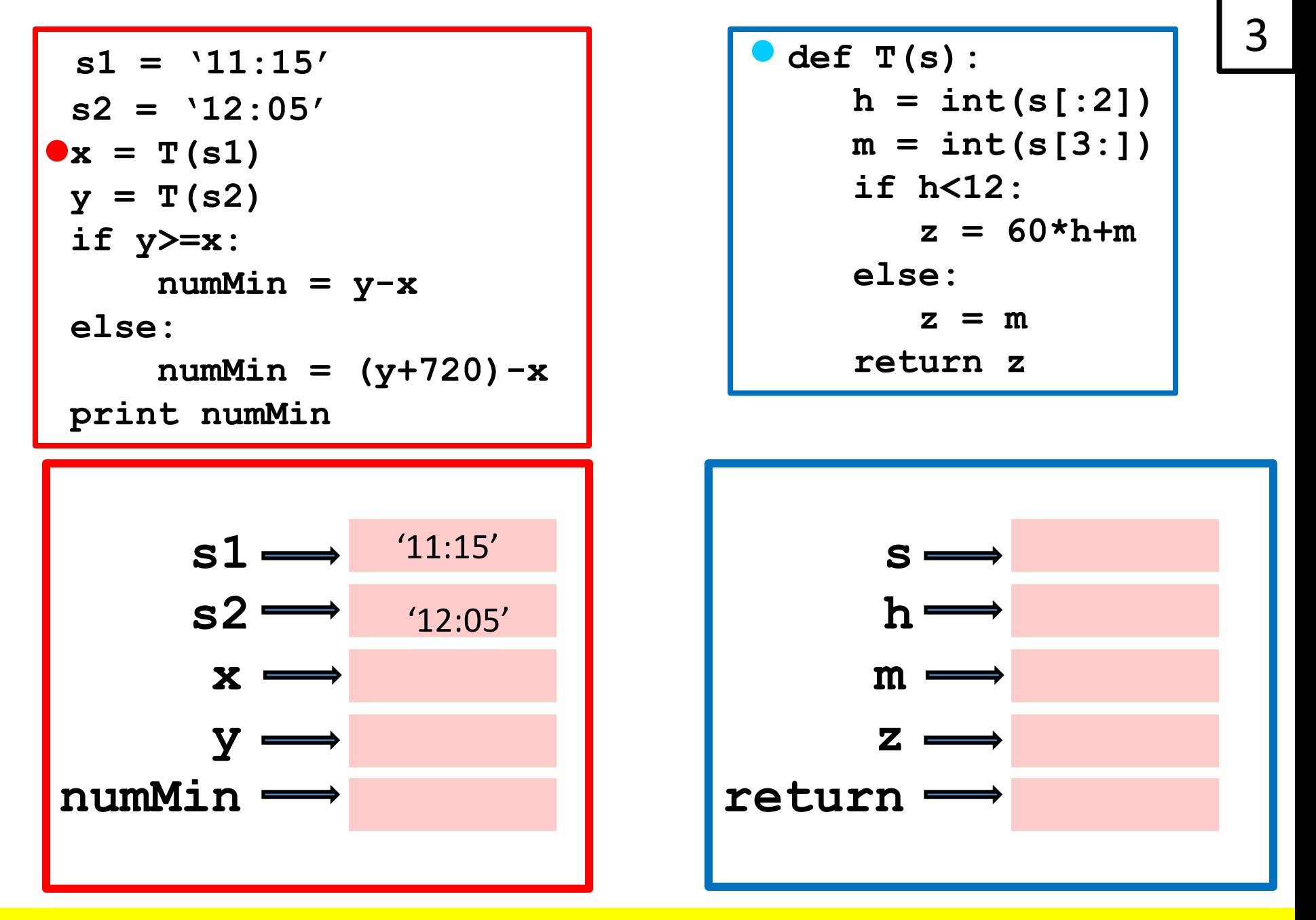

**return** is a special variable. Will house the value to return

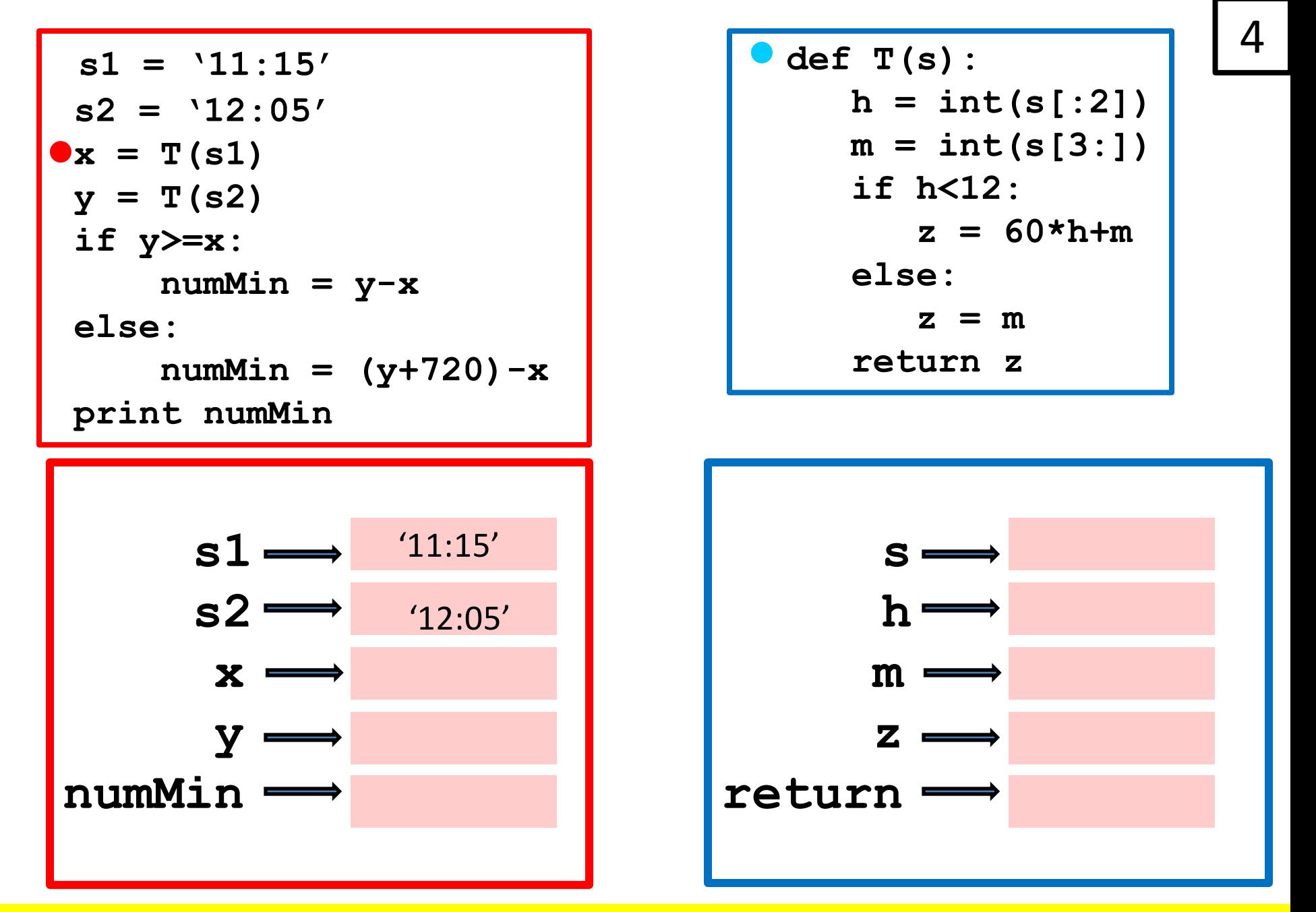

Control passes from the red dot to the blue dot

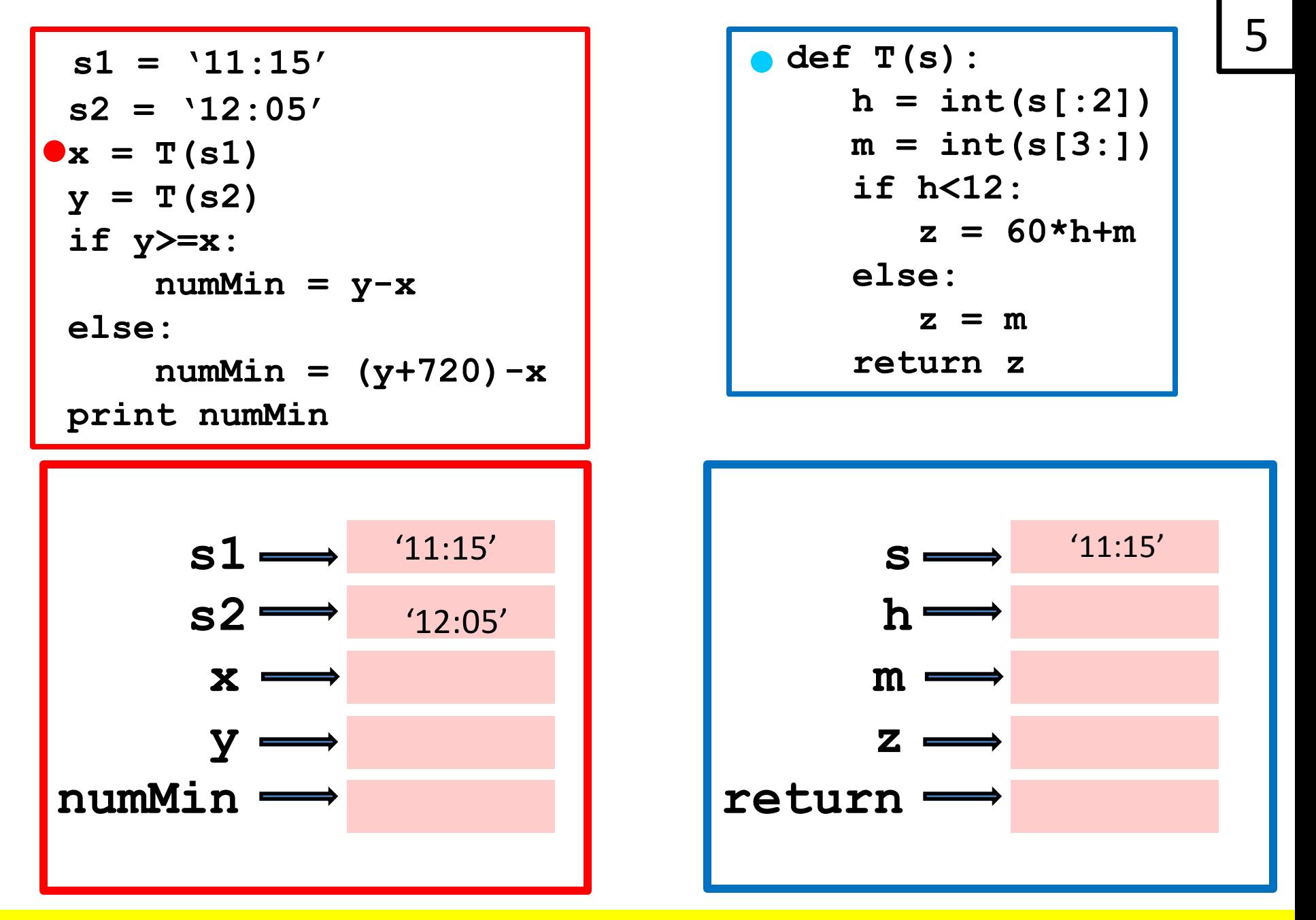

Assign the argument value (housed in s1) to the parameter s.

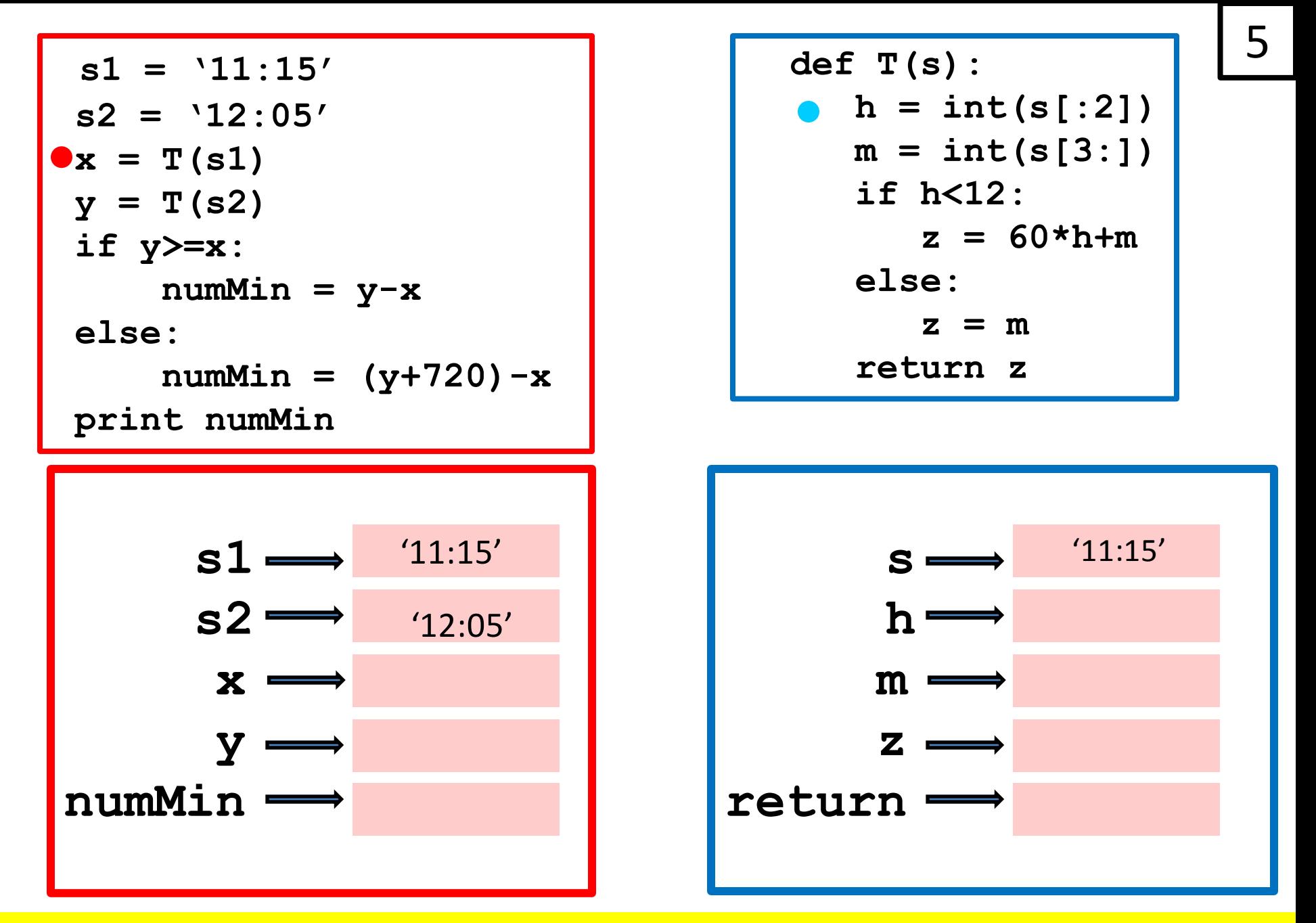

Assign the argument value (housed in s1) to the parameter s.

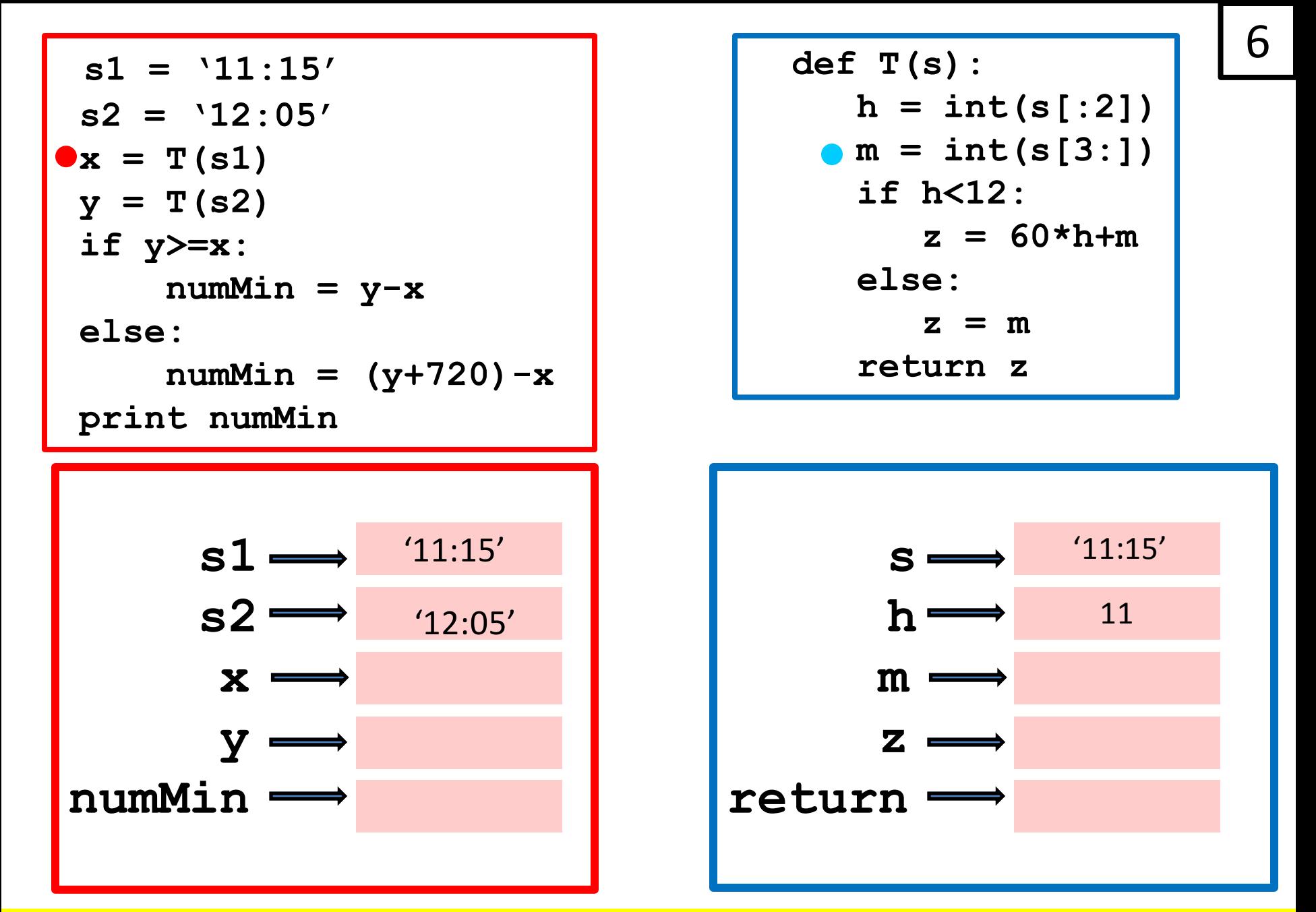

We step through the function body. Business as usual.

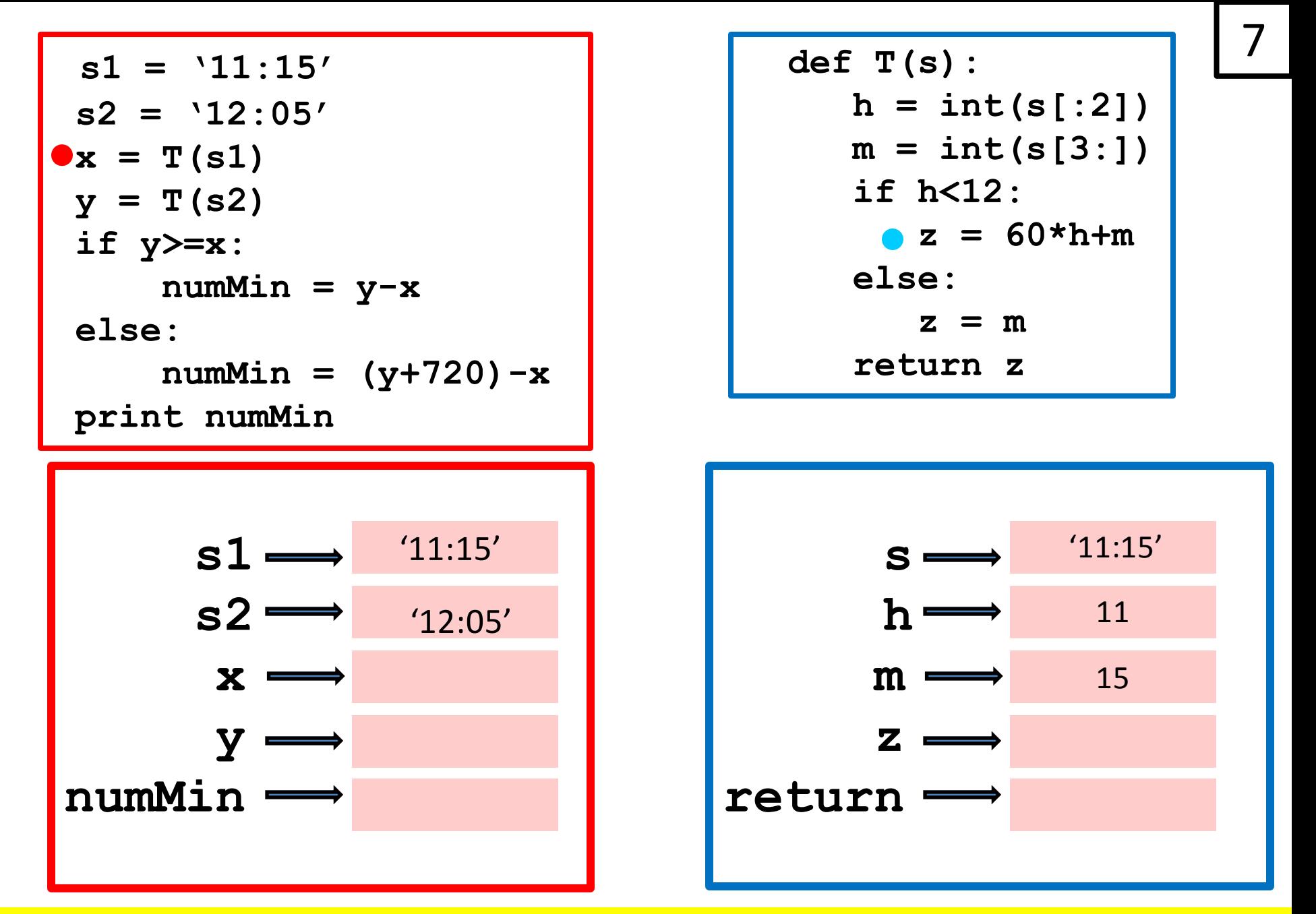

We step through the function body. Business as usual.

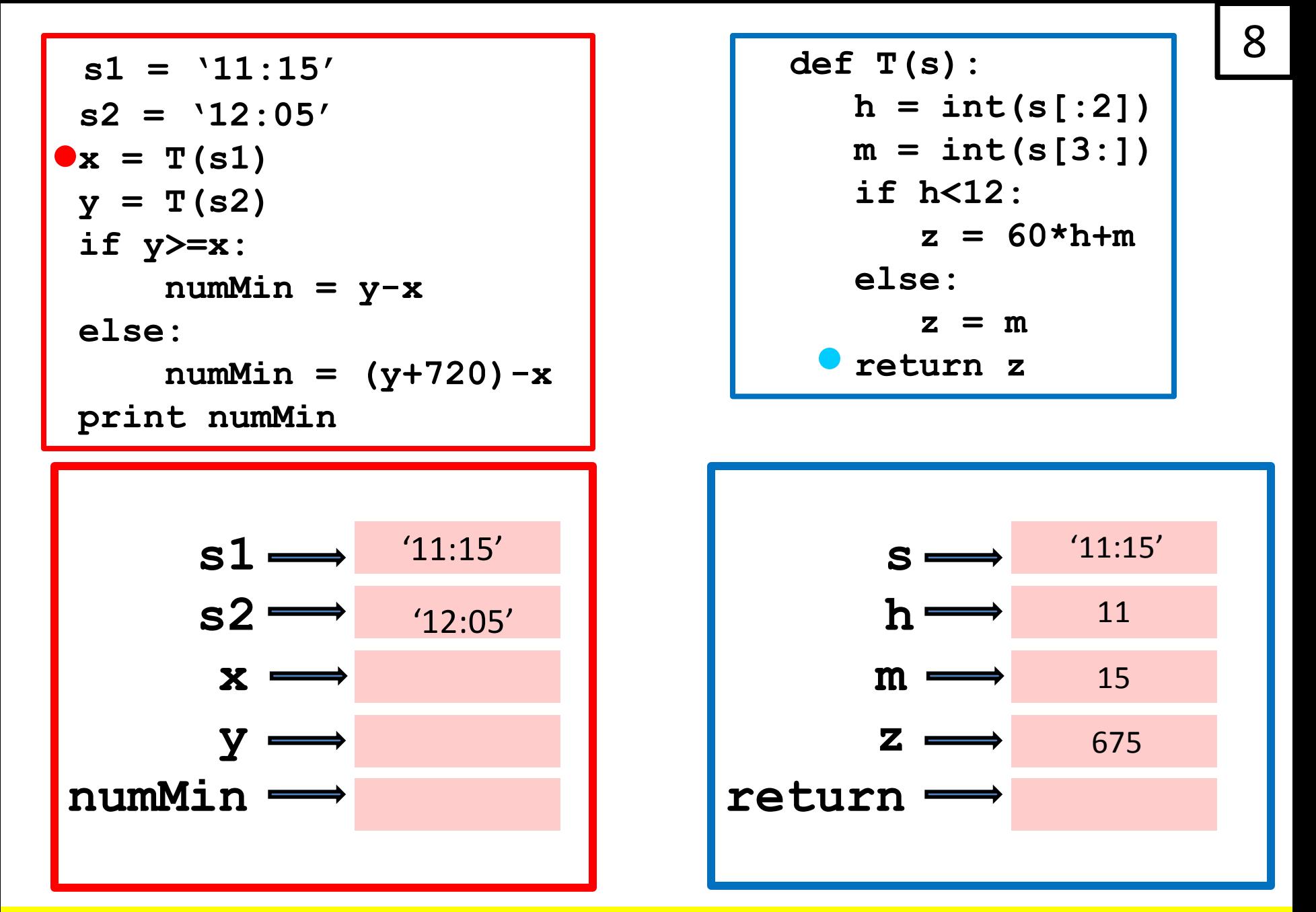

We step through the function body. Business as usual.

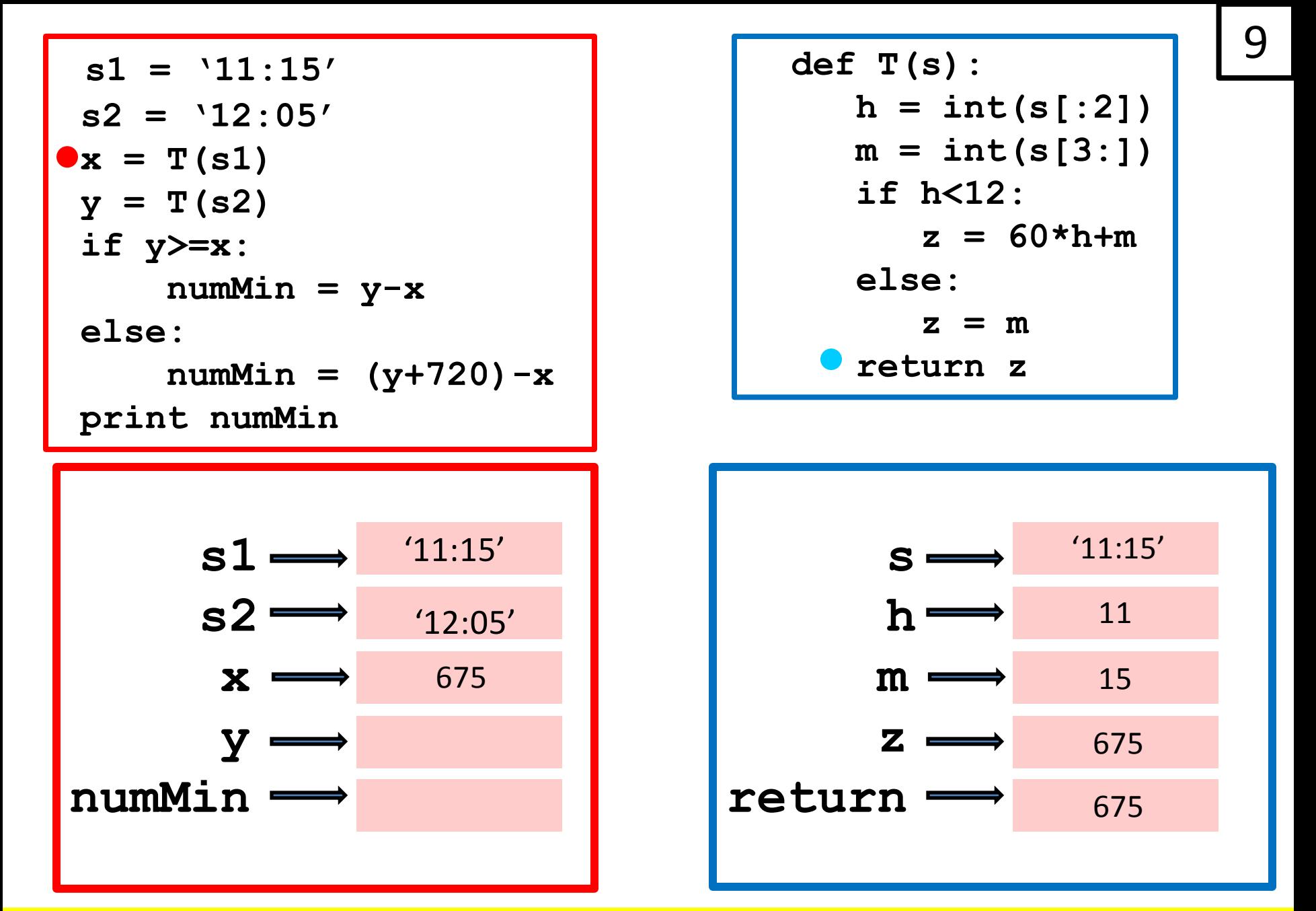

The return value is shipped back the to red dot instruction.

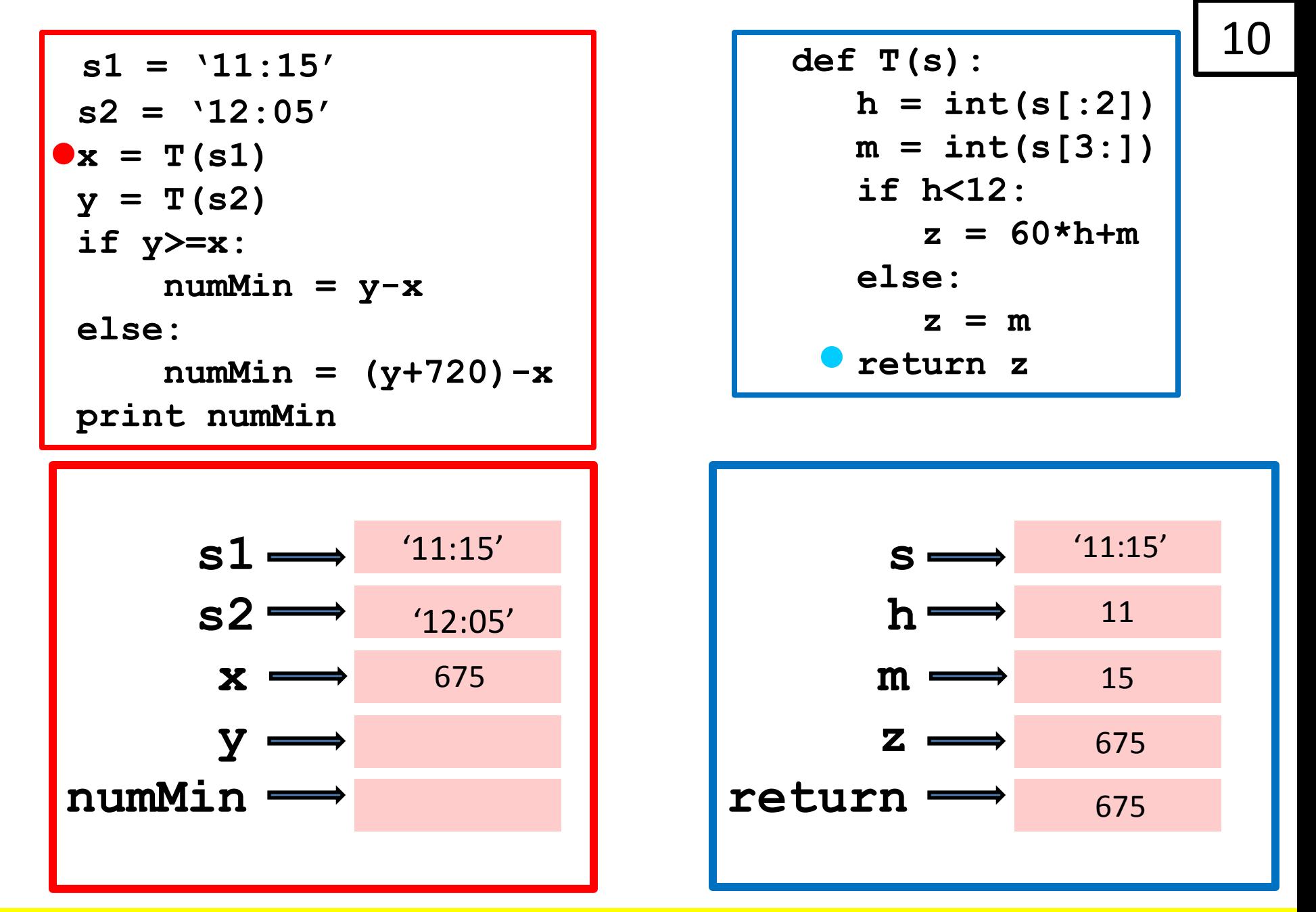

The function call is over. The Call Frame "disappears"…

![](_page_54_Figure_0.jpeg)

$$
s1 \longrightarrow 11:15'
$$
  

$$
s2 \longrightarrow 12:05'
$$
  

$$
x \longrightarrow 675
$$
  

$$
y \longrightarrow 11:15'
$$

Another function Call!

#### And the red dot moves to the next statement in the script

$$
s1 = '11:15'
$$
  
\n
$$
s2 = '12:05'
$$
  
\n
$$
x = T(s1)
$$
  
\n
$$
y = T(s2)
$$
  
\nif  $y>=x$ :  
\nnumMin =  $y-x$   
\nelse:  
\nnumMin =  $(y+720)-x$   
\nprint numMin

$$
s1 \longrightarrow 11:15'
$$
\n
$$
s2 \longrightarrow 12:05'
$$
\n
$$
x \longrightarrow 675
$$
\n
$$
y \longrightarrow 12:05'
$$

```
\n
$$
\text{def } T(s):
$$
\n
$$
h = \text{int}(s[:2])
$$
\n
$$
m = \text{int}(s[3:])
$$
\n
$$
\text{if } h < 12:
$$
\n
$$
z = 60 * h + m
$$
\n
$$
\text{else:}
$$
\n
$$
z = m
$$
\n
$$
\text{return } z
$$
\n
```

12

![](_page_55_Figure_3.jpeg)

#### We open up the Call Frame

![](_page_56_Figure_0.jpeg)

The value of the argument (housed in s2) is substituted

![](_page_57_Figure_0.jpeg)

Execution of the function body starts.

| $s1 = '11:15'$           | $44$             |                  |
|--------------------------|------------------|------------------|
| $s2 = '12:05'$           | $h = int(s[:21)$ |                  |
| $w = T(s2)$              | $h = int(s[:31)$ |                  |
| $w = T(s2)$              | $if h<12:$       |                  |
| $if y>=x:$               | $z = 60*h+m$     |                  |
| $else:$                  | $z = m$          |                  |
| $return Min = (y+720)-x$ | $return z$       |                  |
| $if h<12:$               | $z = 60*h+m$     |                  |
| $else:$                  | $z = m$          |                  |
| $int numMin$             | $if (11:15')$    | $sum x = 12:05'$ |
| $sumMin$                 | $lim x = 675$    | $lim x = 12$     |
| $numMin$                 | $lim x = 12$     |                  |
| $numMin$                 | $lim x = 12$     |                  |
| $numMin$                 | $lim x = 12$     |                  |
| $numMin$                 | $lim x = 12$     |                  |
| $numMin$                 | $lim x = 12$     |                  |
| $numMin$                 | $lim x = 12$     |                  |

#### We step through the function body

![](_page_59_Figure_0.jpeg)

We step through the function body.

![](_page_60_Figure_0.jpeg)

We step through the function body.

![](_page_61_Figure_0.jpeg)

| $s1 \longrightarrow$ | 11:15' |
|----------------------|--------|
| $s2 \longrightarrow$ | 12:05' |
| $x \longrightarrow$  | 675    |
| $y \longrightarrow$  | 675    |

 **def T(s):**  $h = int(s[:2])$  $m = int(s[3:])$  **if h<12:**  $z = 60*h+m$  **else:**  $z = m$  **return z**

17

![](_page_61_Figure_3.jpeg)

The value in z is to be returned

![](_page_62_Figure_0.jpeg)

That value is sent back to the red dot.

![](_page_63_Figure_0.jpeg)

| $s1 \rightarrow 11:15'$ |
|-------------------------|
| $s2 \rightarrow 12:05'$ |
| $x \rightarrow 675$     |
| $y \rightarrow 5$       |
| $y \rightarrow 50$      |

Function call is over. Call Frame disappears. Red dot moves on

19

![](_page_64_Figure_0.jpeg)

| $s1 \longrightarrow$     | 11:15' |
|--------------------------|--------|
| $s2 \longrightarrow$     | 12:05' |
| $x \longrightarrow$      | 675    |
| $y \longrightarrow$      | 5      |
| $numMin \longrightarrow$ | 50     |

50

The script is over. Global space disappears.

# 

The script is over. Global space disappears.

Key Points

1. Flow of Control

When a function is called, control is passed to the function. The caller waits for the results to be returned before proceeding. (The red dot holds up until the blue dot is finished.)

2. Substitution

At the time of the call, each input parameter takes on the value of the corresponding the argument.